# Walking path

Yuji Shinomura Toru Tamaki Toshiyuki Amano Kazufumi Kaneda HIROSHIMA UNIVERSITY

# Background

# Eigenspace-based Prediction

# Problem & Objective

E <sup>N</sup>

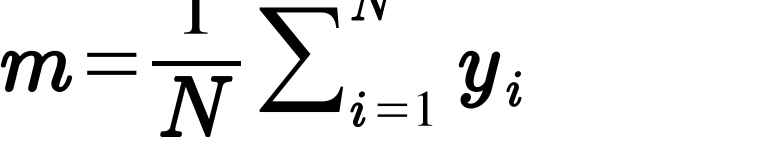

 $\boldsymbol{y}^{\boldsymbol{\prime\prime}}\! =\! \left[\,\boldsymbol{p}_{\,1}^{\,T}\, \boldsymbol{p}_{\,2}^{\,T} \ldots, \boldsymbol{p}_{\,s}^{\,T}\, ,\! \overline{\boldsymbol{m}}_{\,s+1} \, ,\! \ldots, \boldsymbol{m}_{\,M}\right]^T \!\!\subseteq\! \mathbb{R}^{2\mathrm{M}}$ 

# Surveillance camera system

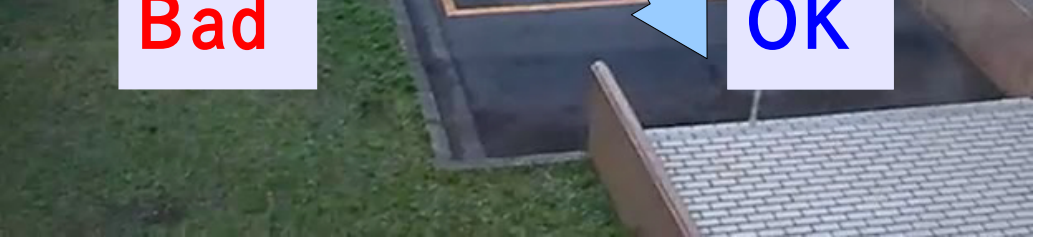

 $\boldsymbol{p}_t \hspace{-0.05cm}=\hspace{-0.05cm} (\boldsymbol{p}_{x_t}^\top, \ \boldsymbol{p}_{y_t}^\top) \hspace{-0.05cm} \hspace{-0.05cm} \hspace{-0.05cm} = \hspace{-0.05cm} [\boldsymbol{r}_{1}^\top, \boldsymbol{p}_{2}^\top, \ldots]^\top$ - a sequence of successive coordinates of the person over frames, and each position given by background subtraction

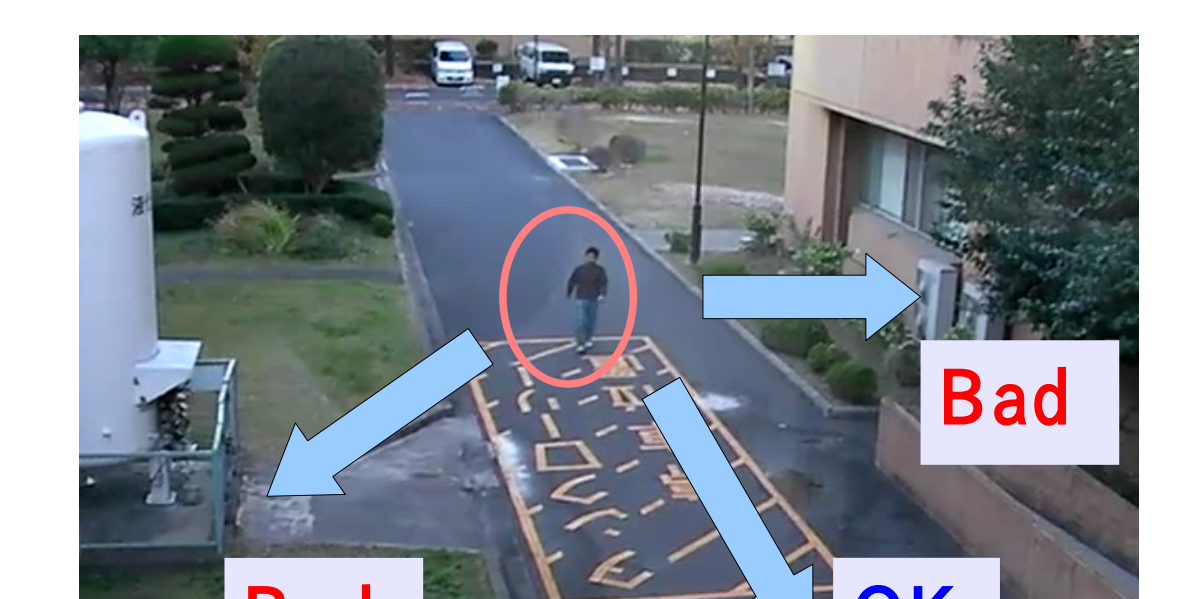

### Current : Tracking

– Rack of eigenvectors in  $(2M-N)$  Dimension

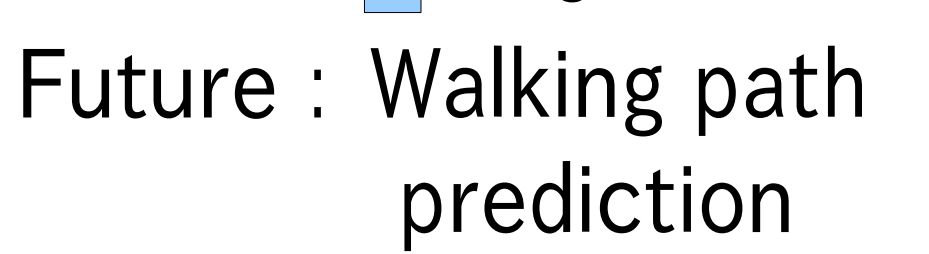

(Yamamoto 2004)

### Path prediction methods

# Learning

1. Learning  $N$  sample path – Different sample paths have different number of frames

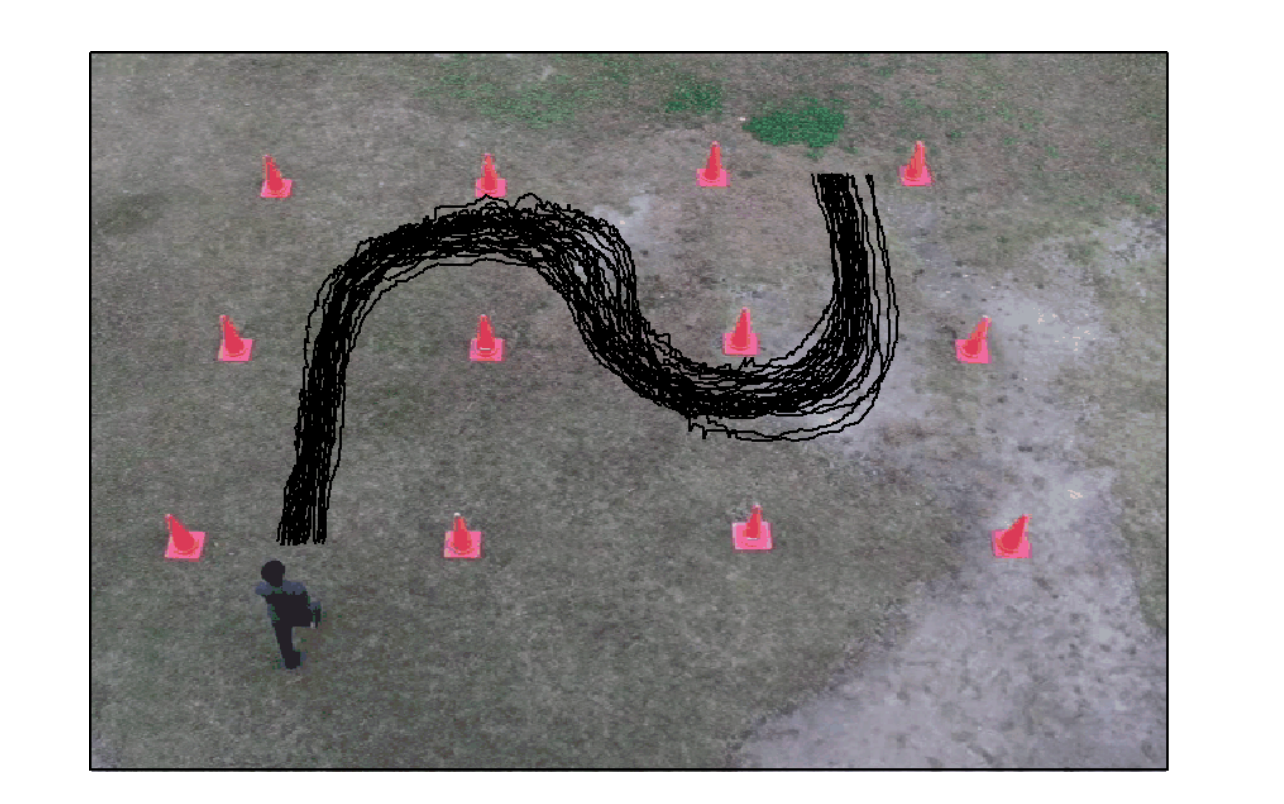

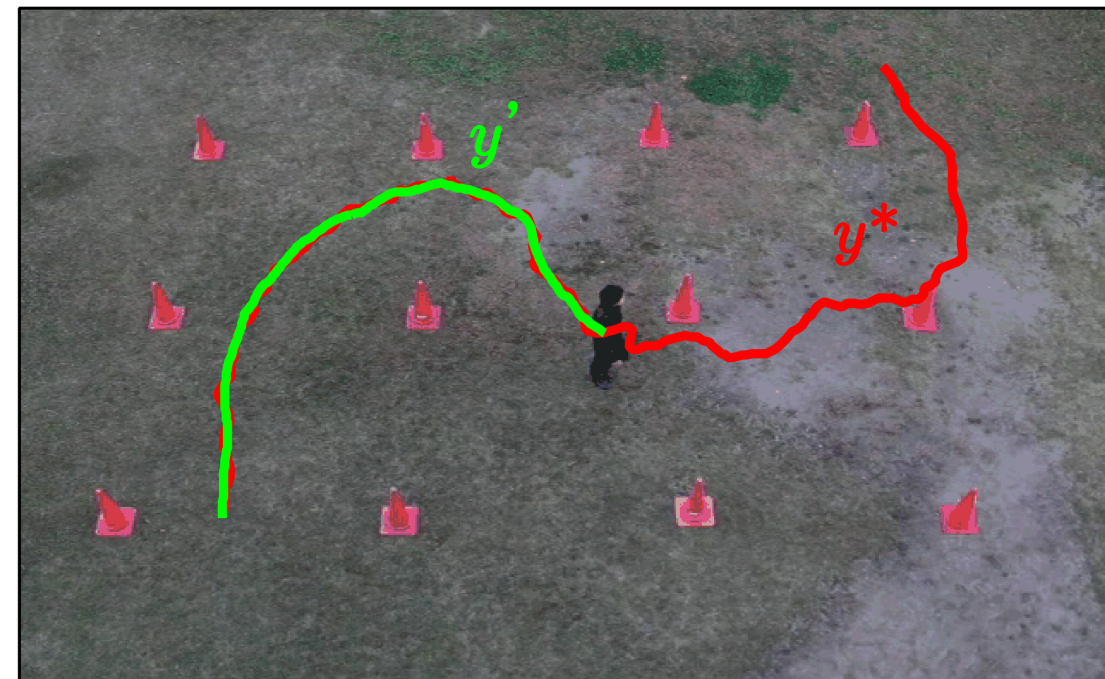

– Different sample paths are normalized and coordinated with the number of  $2M$  coordinates

### Problem

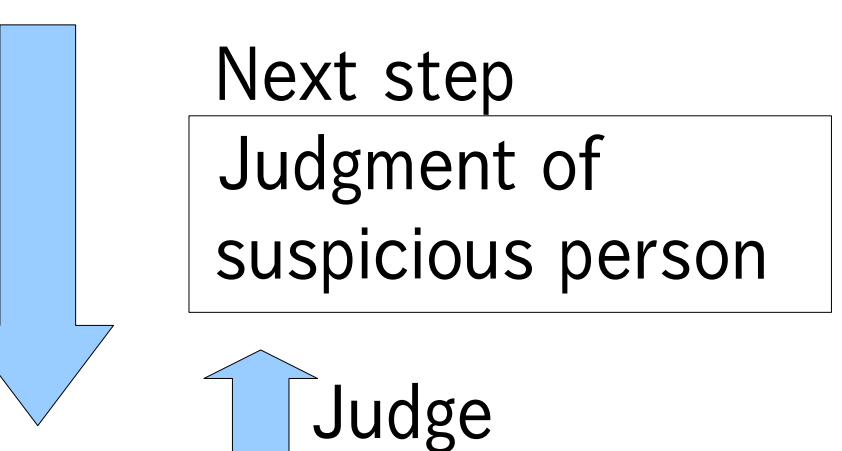

– Prediction is not correspond to actual path

## Cause

- Kalman Filter
- Autoregressive (AR) model
- Eigenspace-based
- Walking path condition
- Not simple
- Depend on walking environment (ex. Load, buildings, entrance, etc)

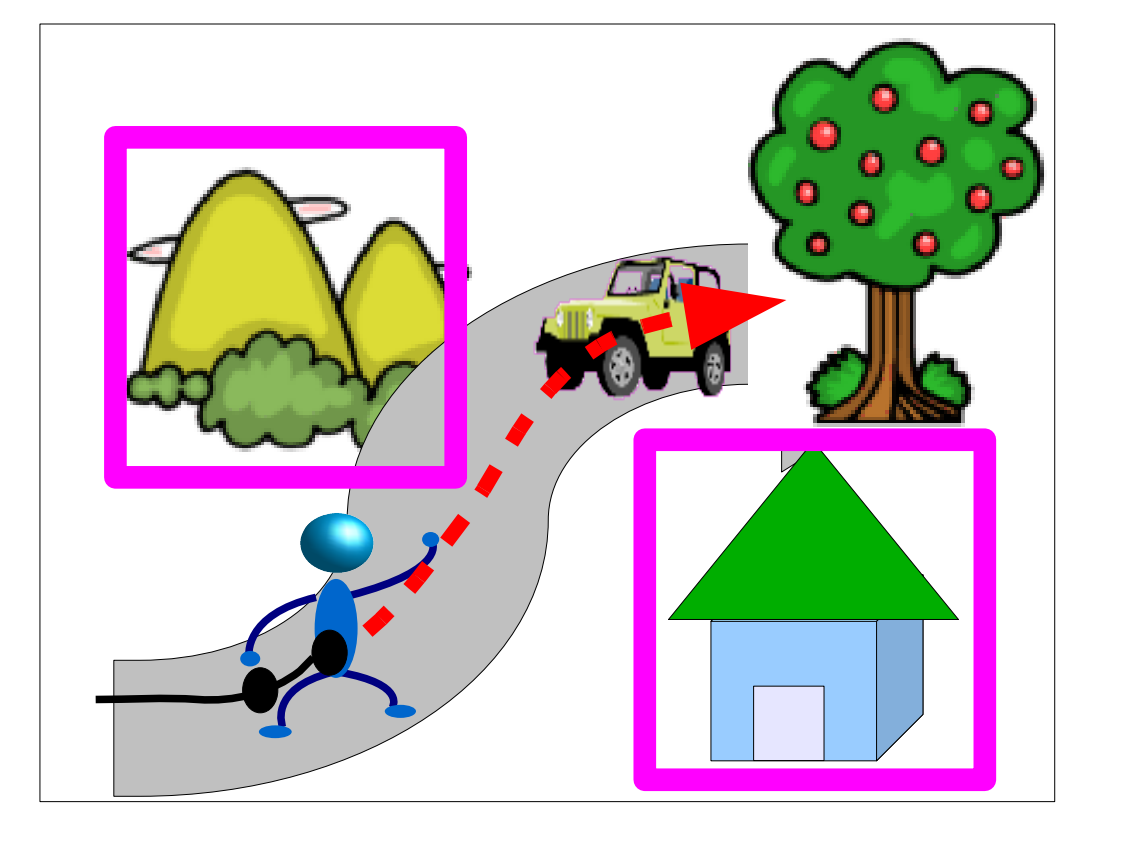

- 
- 4. Making Eigenspace – Singular value decomposition computes eigenvectors  $e_i$ 
	- ${\sf I\!R}^{2M}$

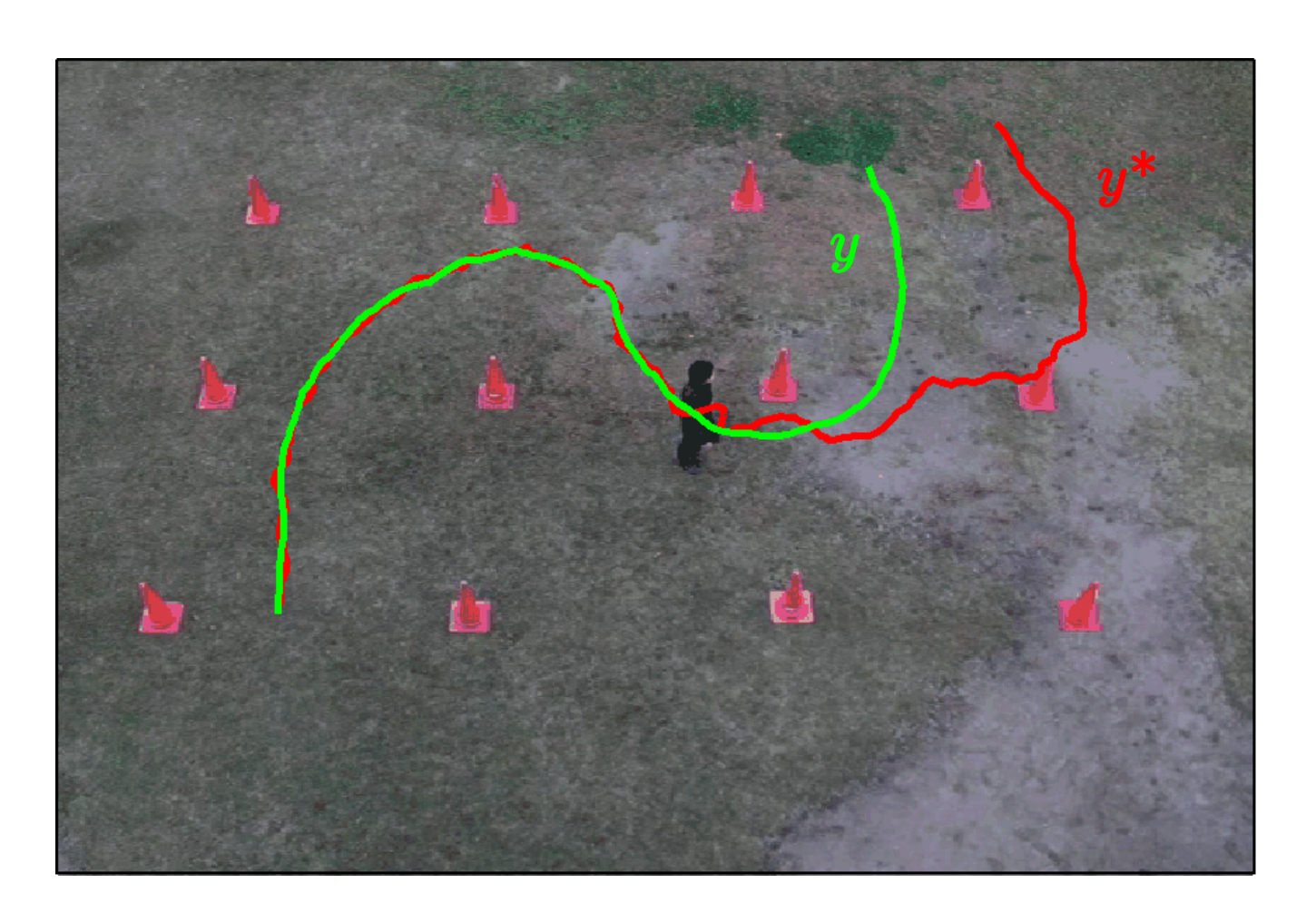

### **Objective**

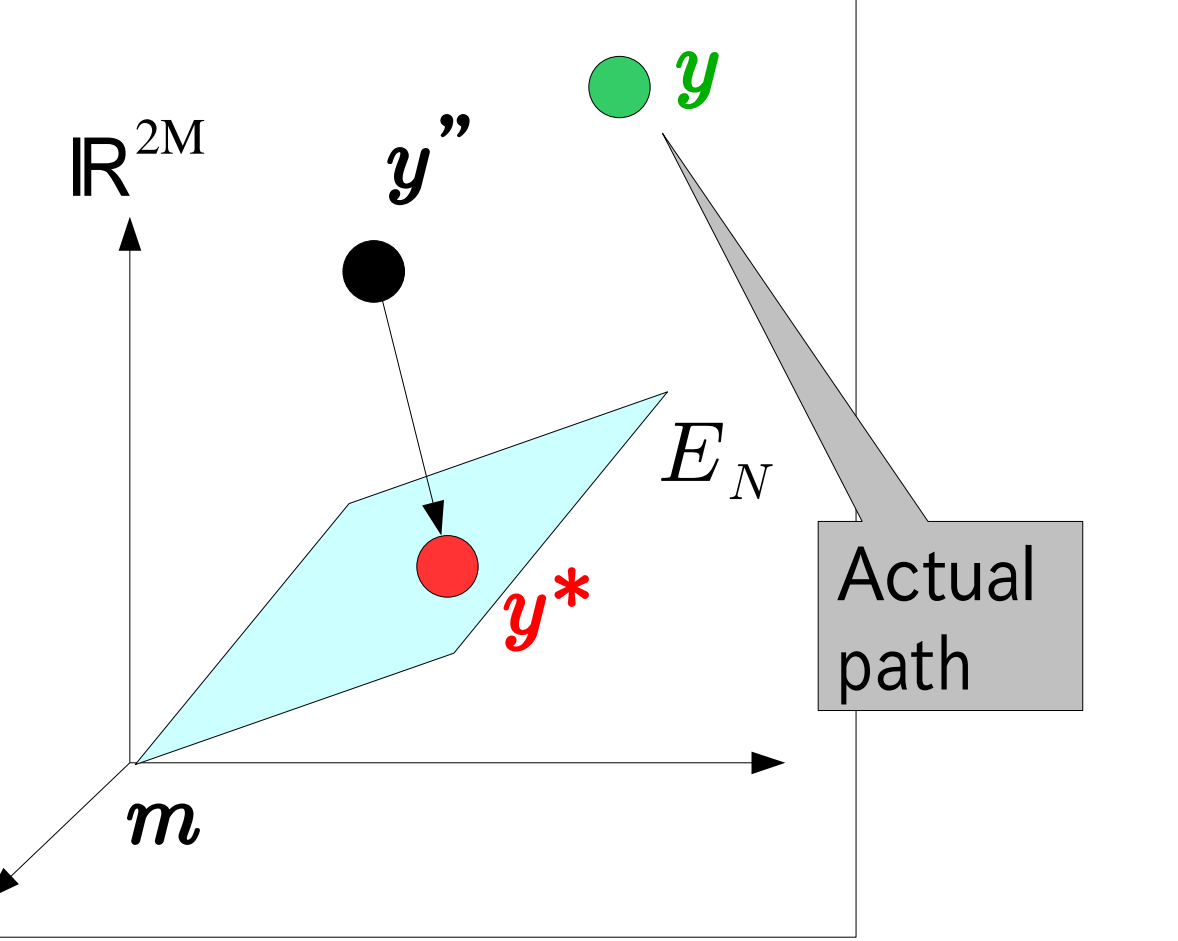

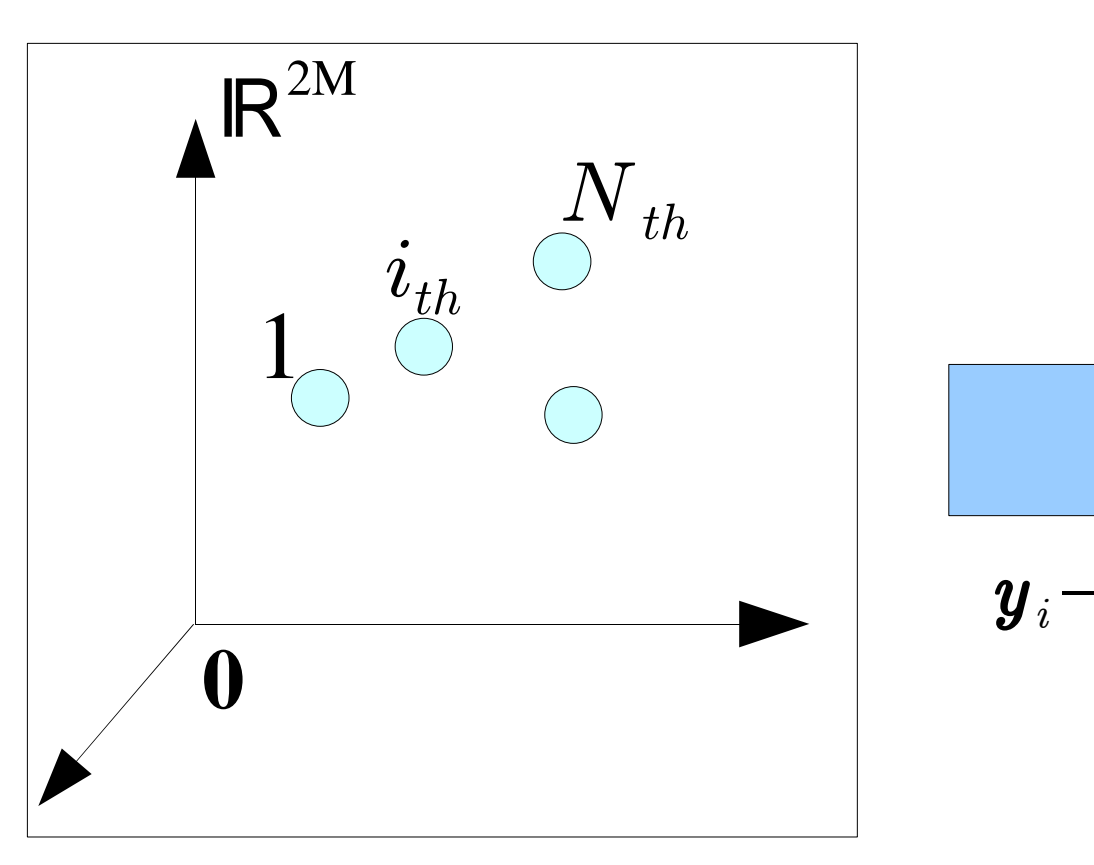

- 6. Compensation – Coordinates of  $2(M-s)$  dimension are
	- compensated by average vector  $m$

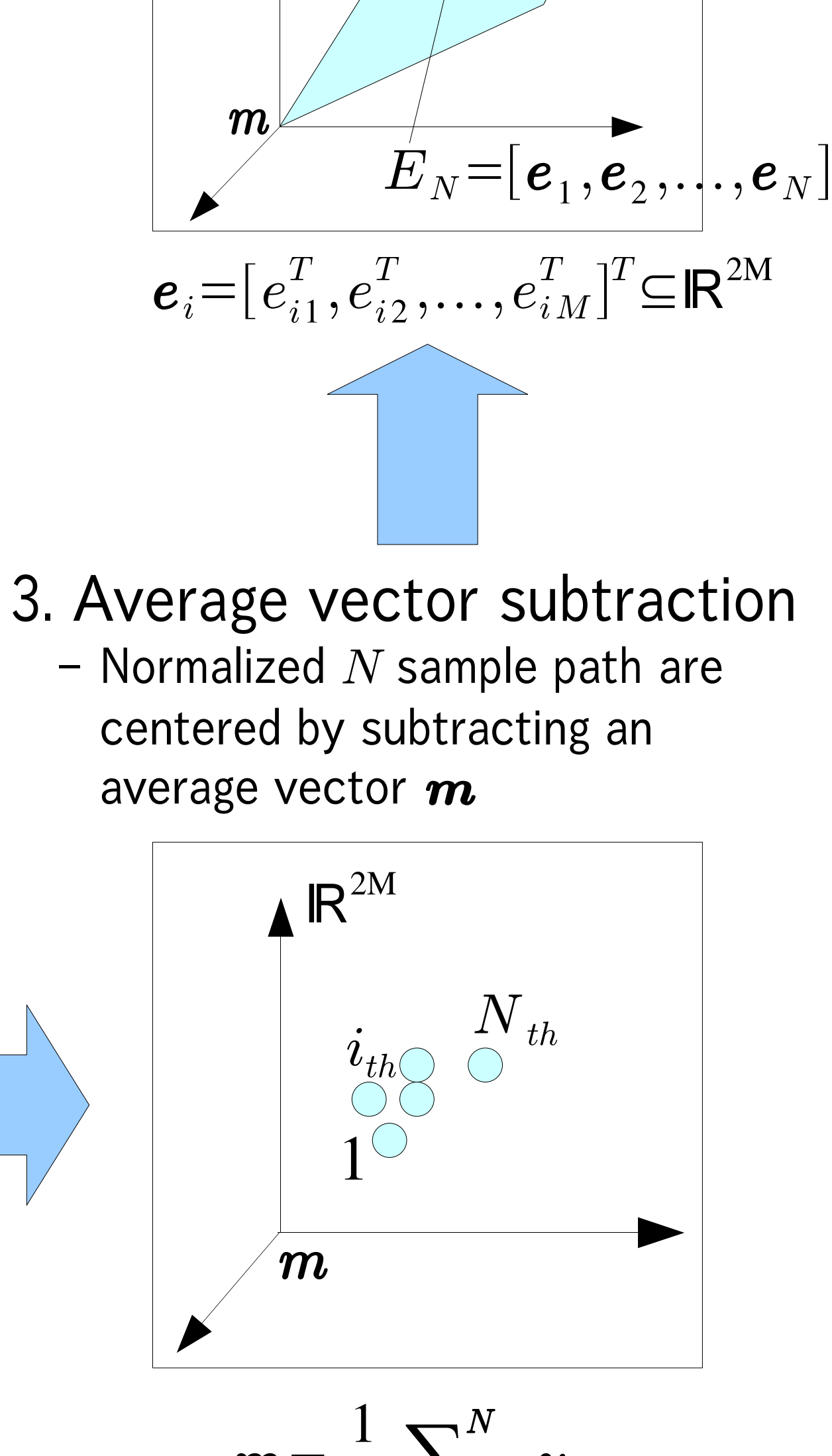

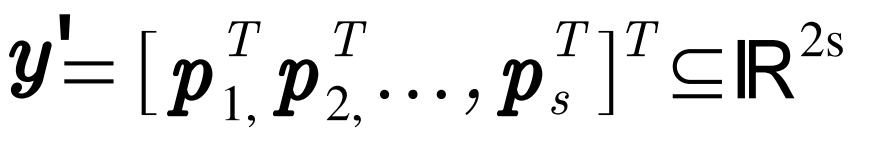

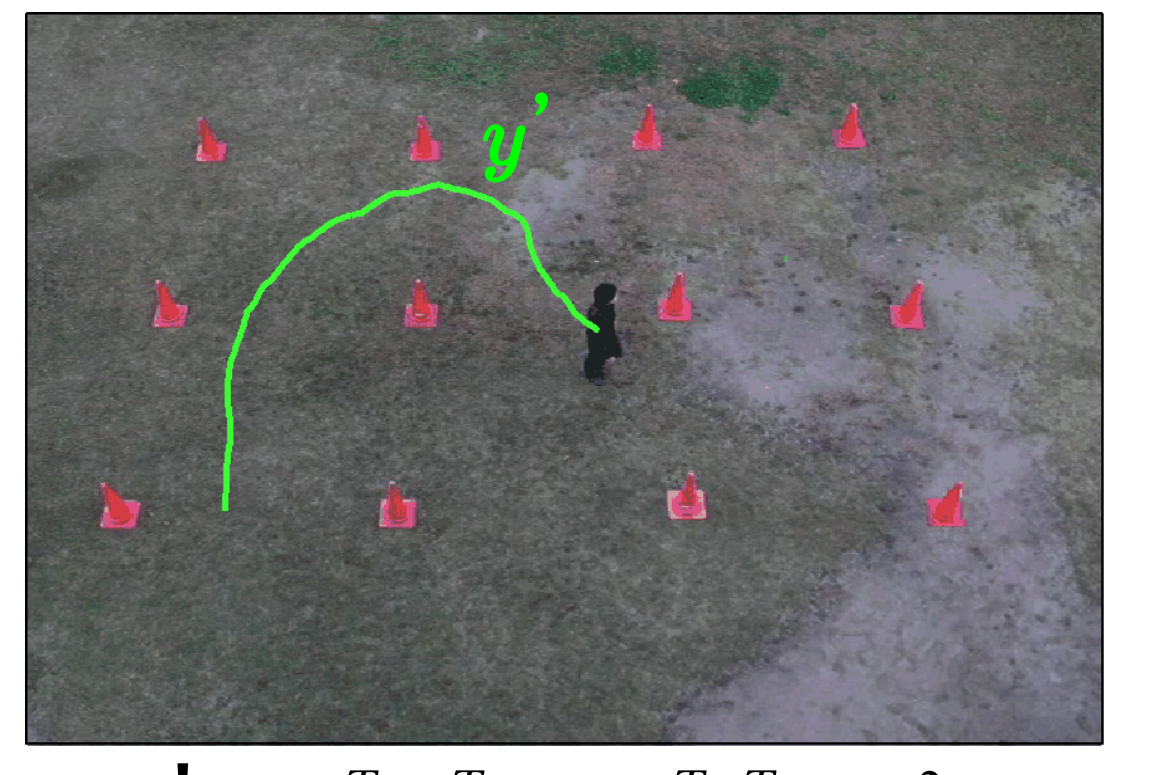

### 8. Inverse projection – Add average vector  $\boldsymbol{m}$  to  $\boldsymbol{y^*}$

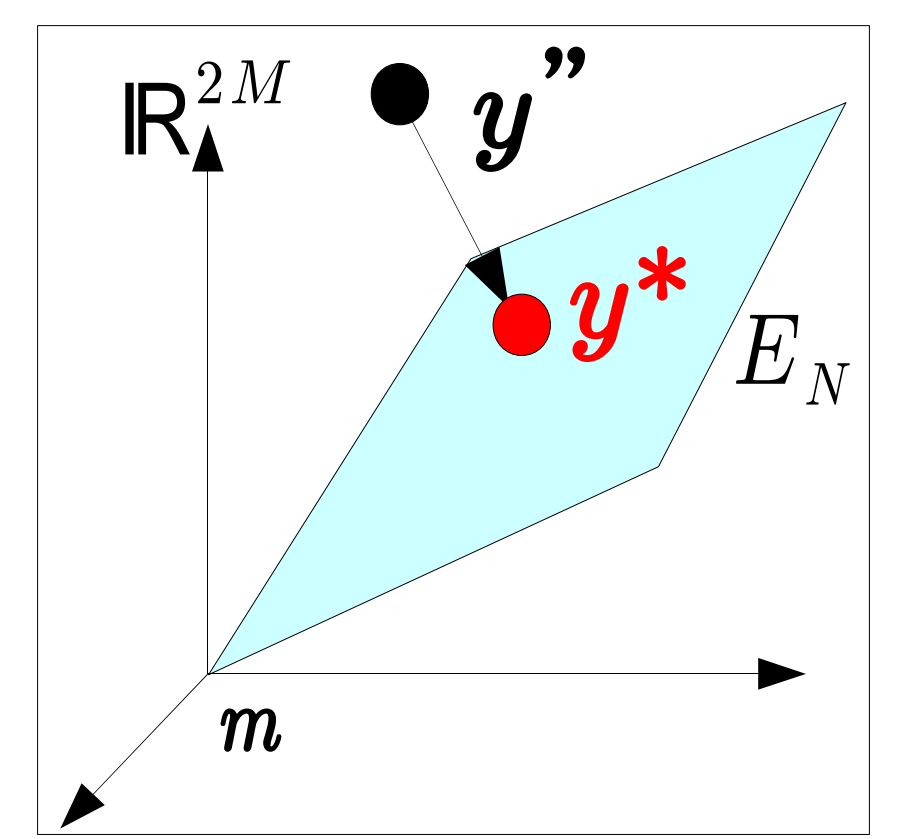

 $\boldsymbol{y}_{i}{=}[\ \boldsymbol{p}_{i1}^T , \quad \boldsymbol{p}_{i2}^T , \quad \ldots , \quad \boldsymbol{p}_{i\,M}^T ]^T{\subseteq} \mathsf{I}\mathsf{R}^{2\mathsf{M}}$ 

# Upgrading Eigenspace-based Prediction using Null Space and its Application to Path Prediction

ACCV2007 Workshop on Subspace 2007

19, Nov. .2007 at the University of Tokyo, Tokyo Japan

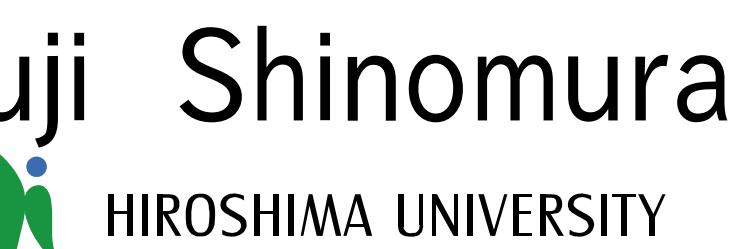

HIROSHIMA UNIVERSITY

NAIST

### 2. Path Normalization

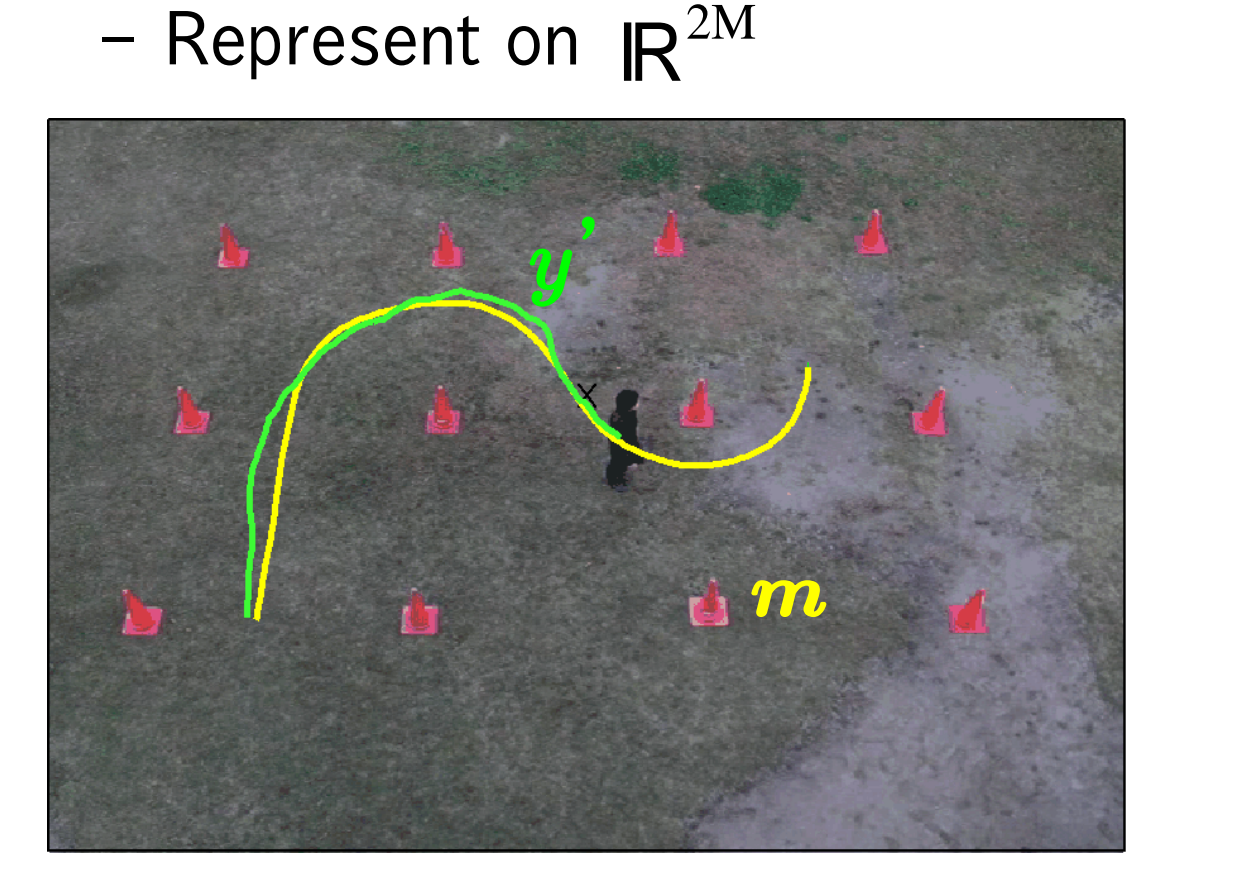

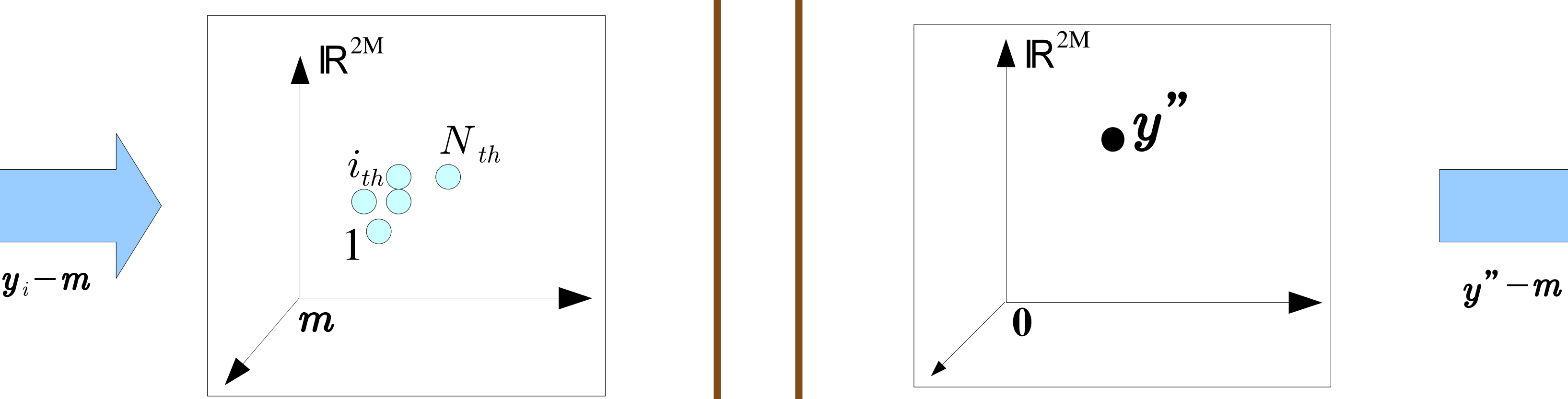

# Prediction

### 5. Tracking path y' – Person is tracked at  $sth$  frame

7. Projection onto Eigenspace – Linear combination of eigenvectors

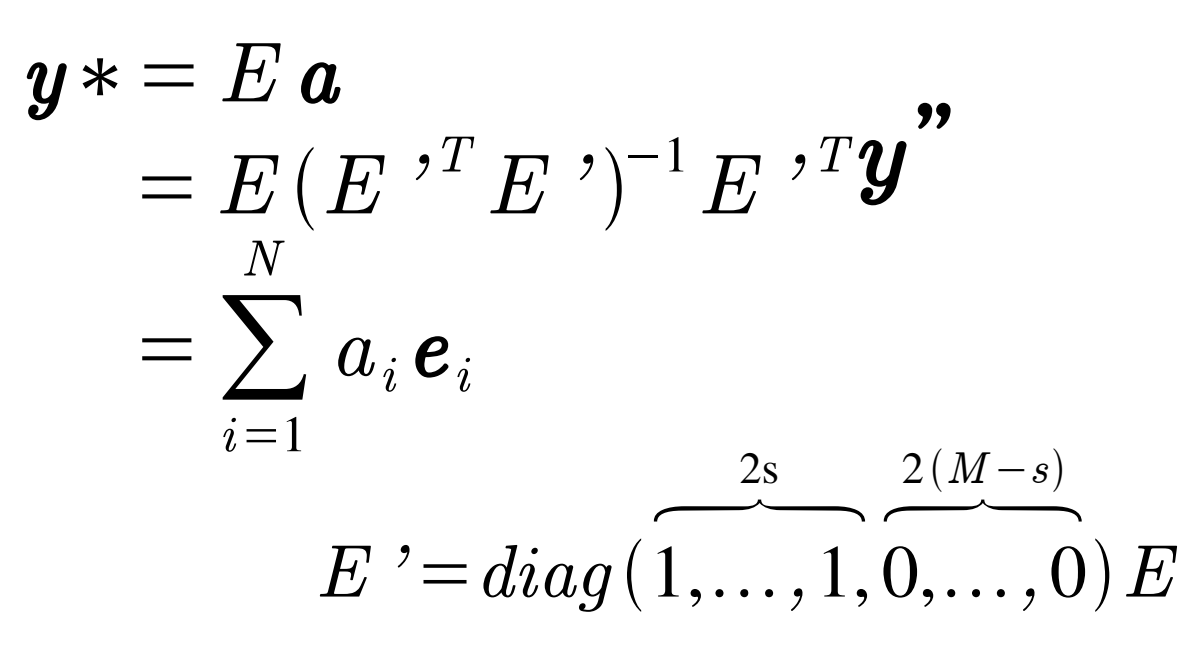

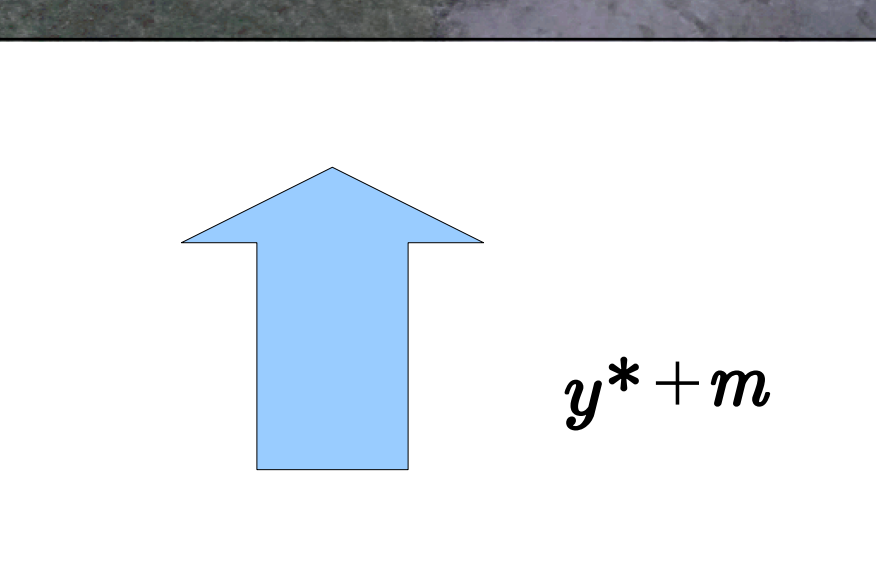

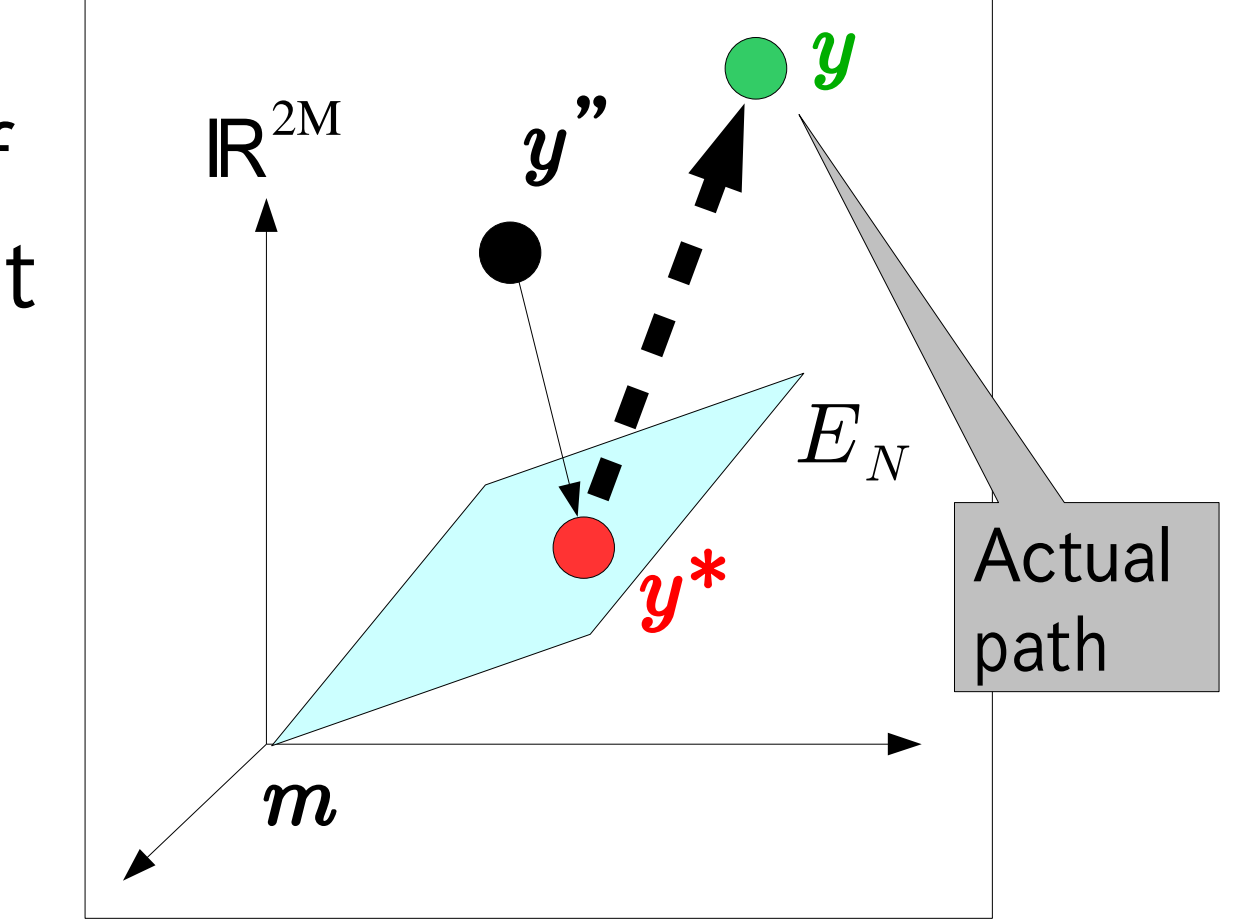

– Improvement of prediction result

What is it needed to use the orthocomplement of the Eigenspace?

- $\boldsymbol{\ell}_k$ : Null vector
- $\bullet$   $\stackrel{\_}{b}_k$  : Coefficient of null vector

- orthogonal vector of **Eigenspace**
- Null space  $E^\perp$ consists of null vectors

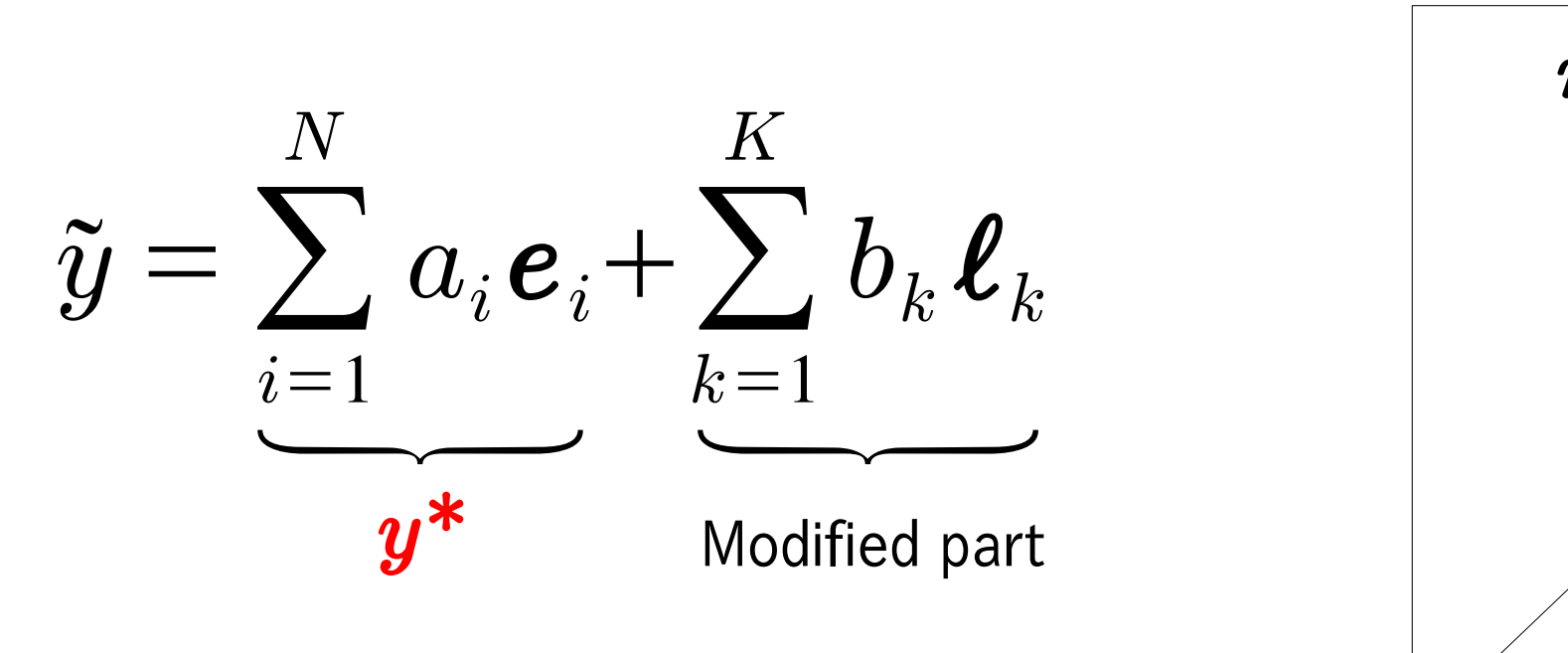

$$
\boldsymbol{b}_k \!\leftarrow\! \boldsymbol{b}_k \!+\! \frac{\partial\, \boldsymbol{J}}{\partial\, \boldsymbol{b}_k}
$$

 $(k:$  the number of null vector)

• A stopping condition

3. Gram-Schmidt orthonormalization • Making orthognal vector of Eigenspace and other null vectors

Learning

- Sample path : 30
- Downsampling: 50(plots)
- Resampling: 300(plots) Modifying 1 null vector and 3 null vector

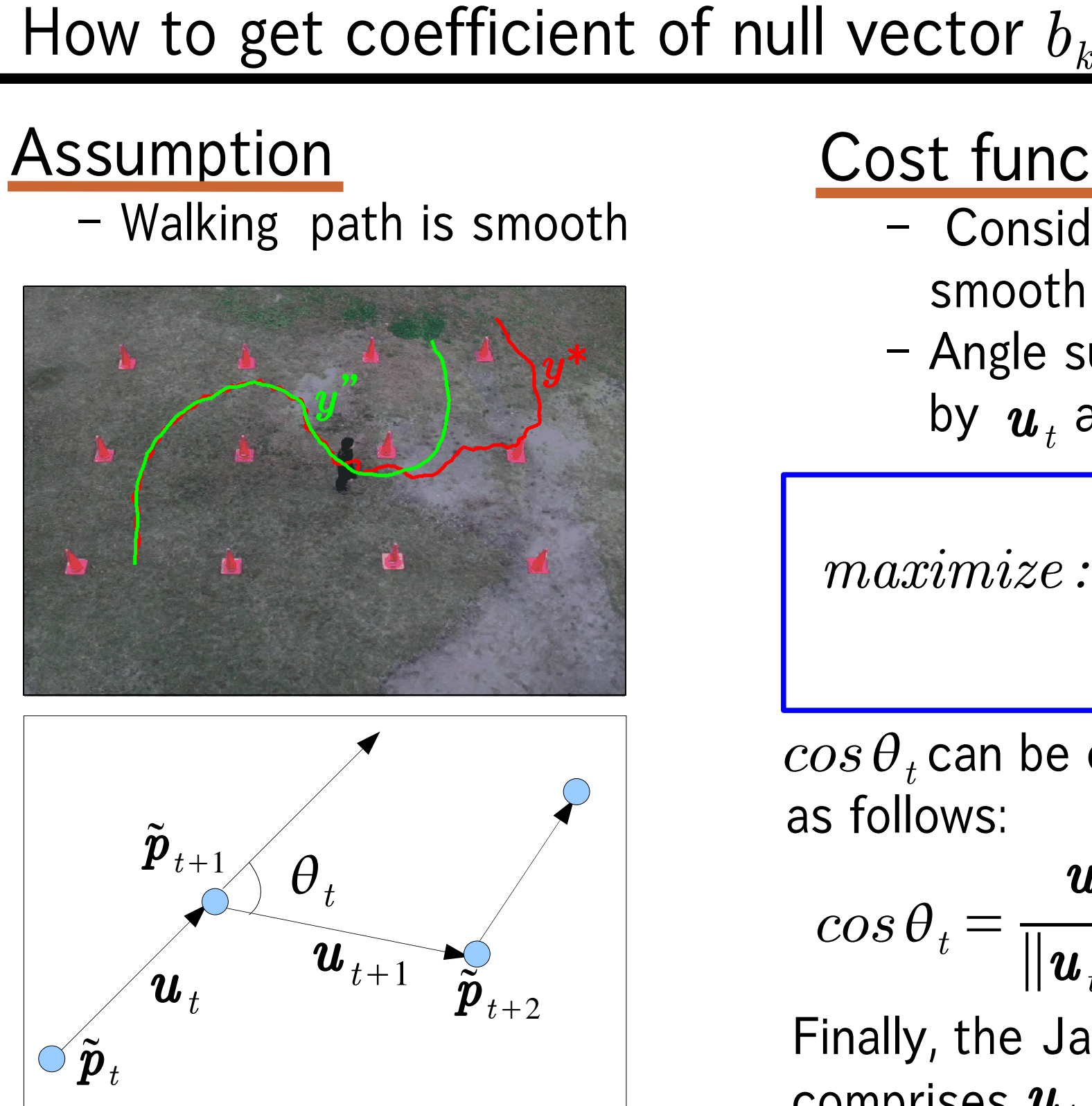

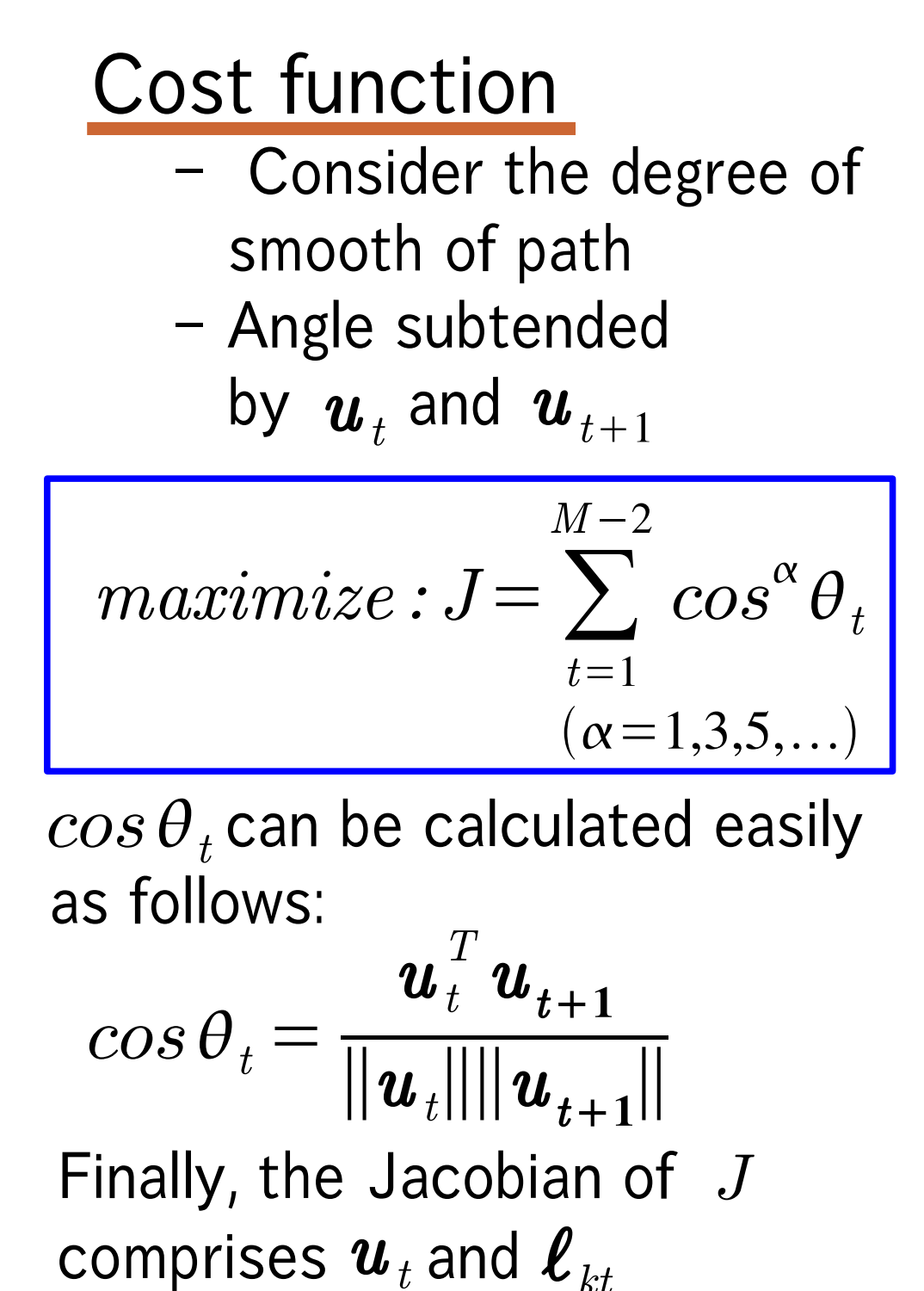

### **Iteration**

• the steepest gradient method updates  $\mathbb{b}_k^+$  , and make modificated path  $\tilde{y}$ 

# Modifying a Projection using null vector in null space

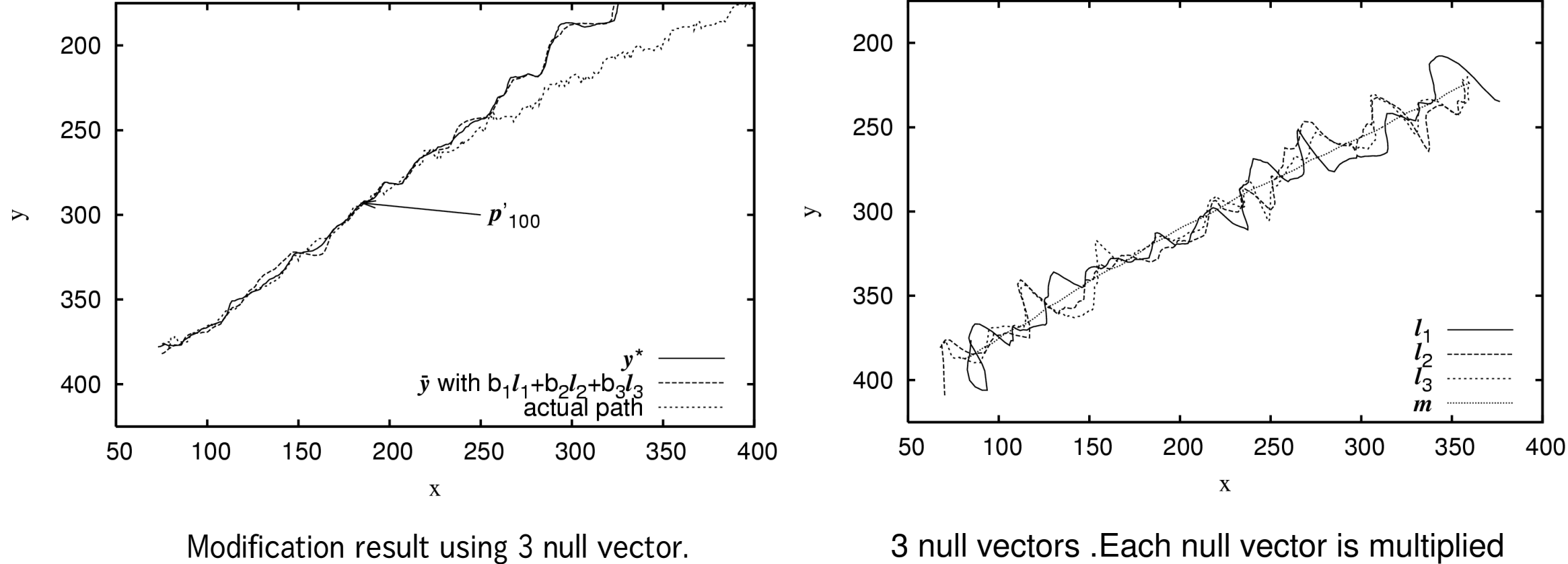

same number and is added average vector  $\boldsymbol{m}$  .

IDEA: Use the orthocomplement of the Eigenspace

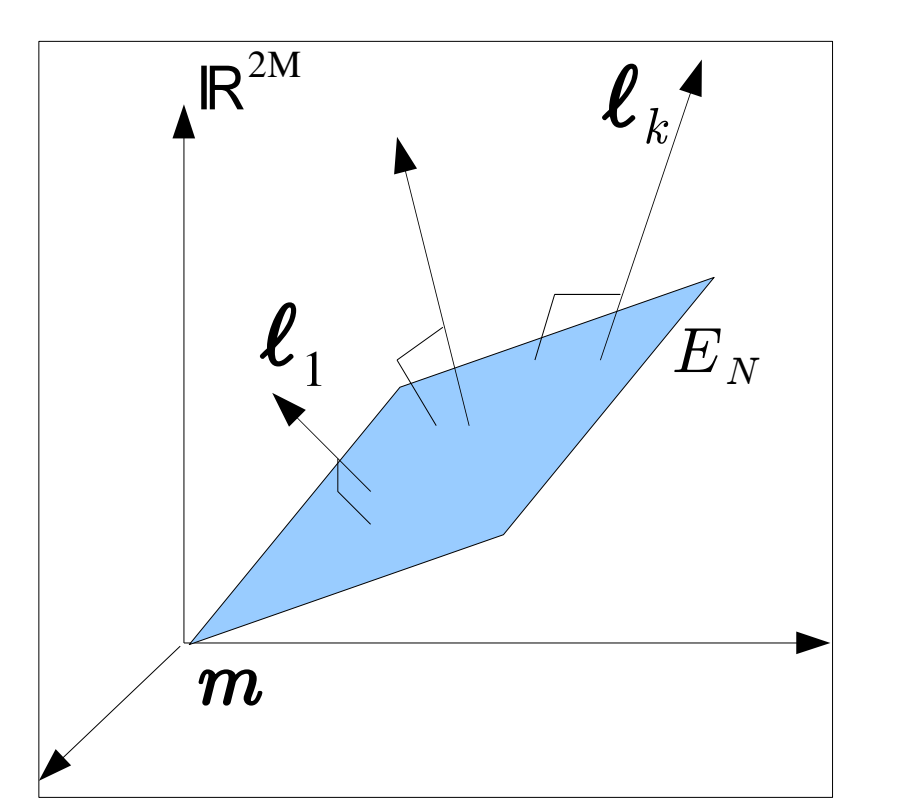

Learning 30 sample path. These path are normalized as the same lengh.

# Experimental Results

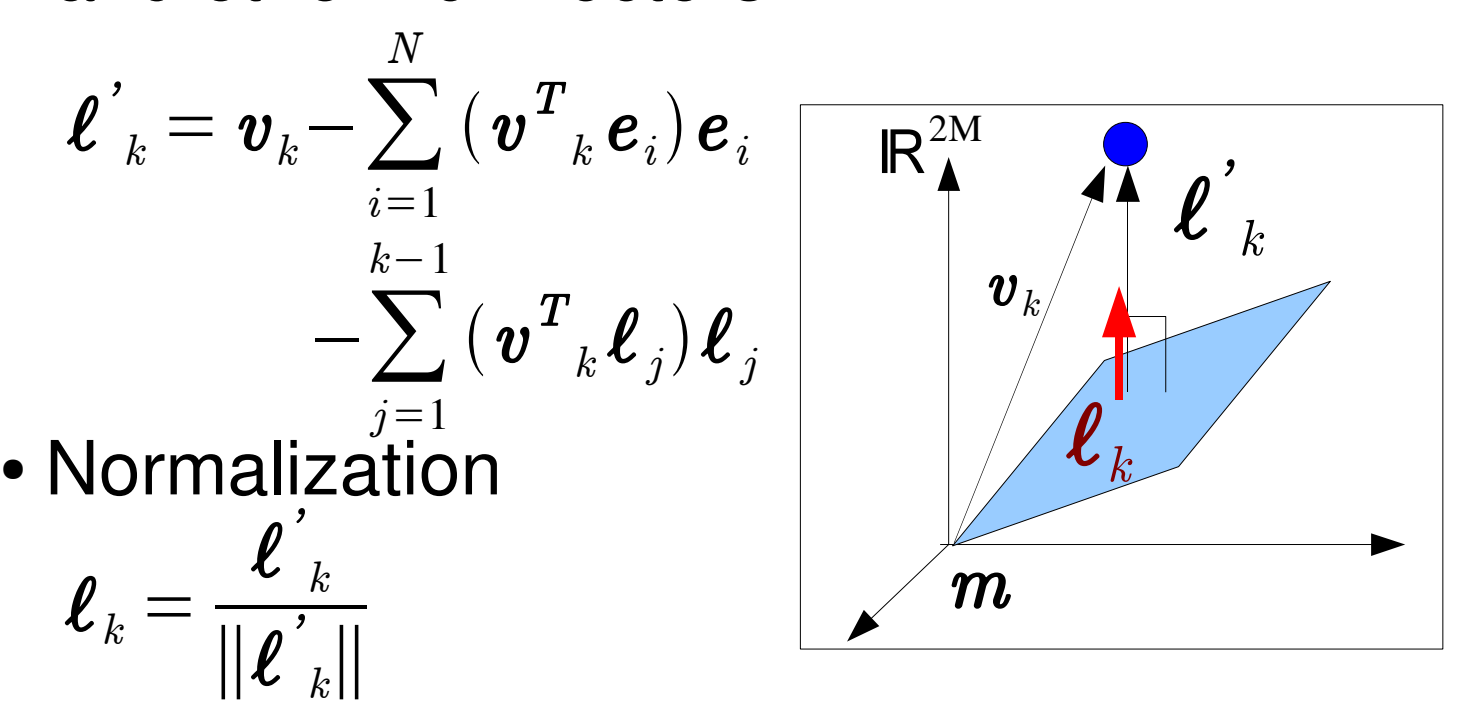

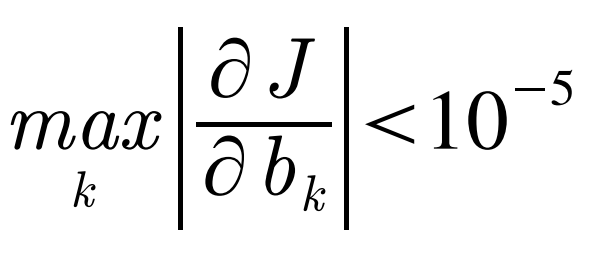

### How to get Null vector  $\ell_k$

## Null vector  $\boldsymbol{\ell}_k$

1. Learning new path that is not the same path used in making Eigenspace

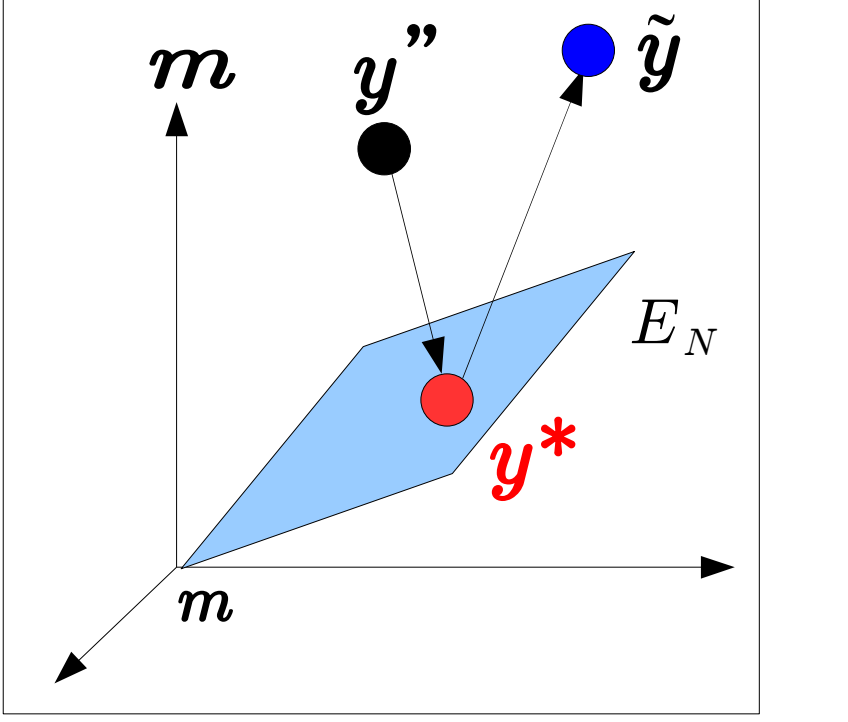

2. Subtraction of average vector

- ex)
- Obtaining new walking path
- Making new path from
- smoothing learning sample path

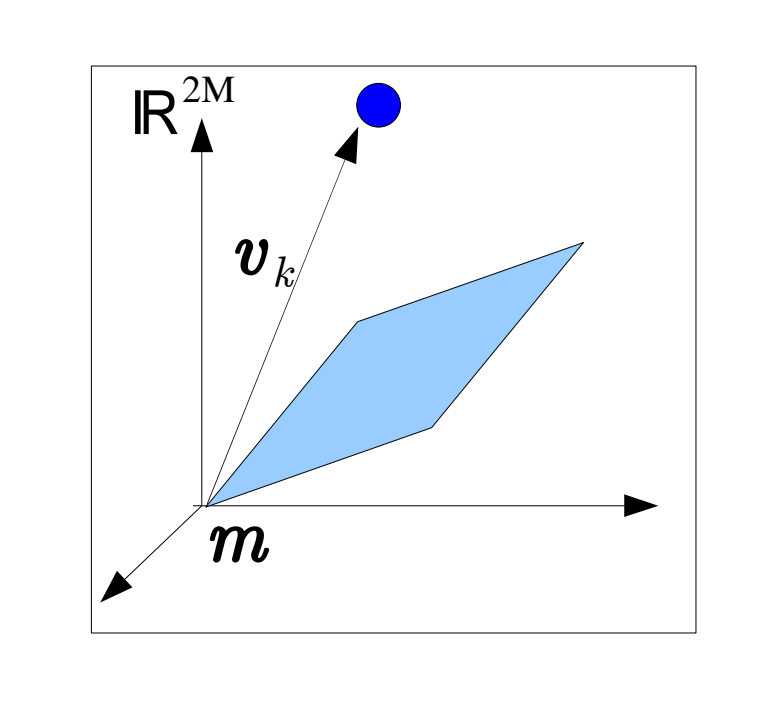

# Case 1:

**Learning** 

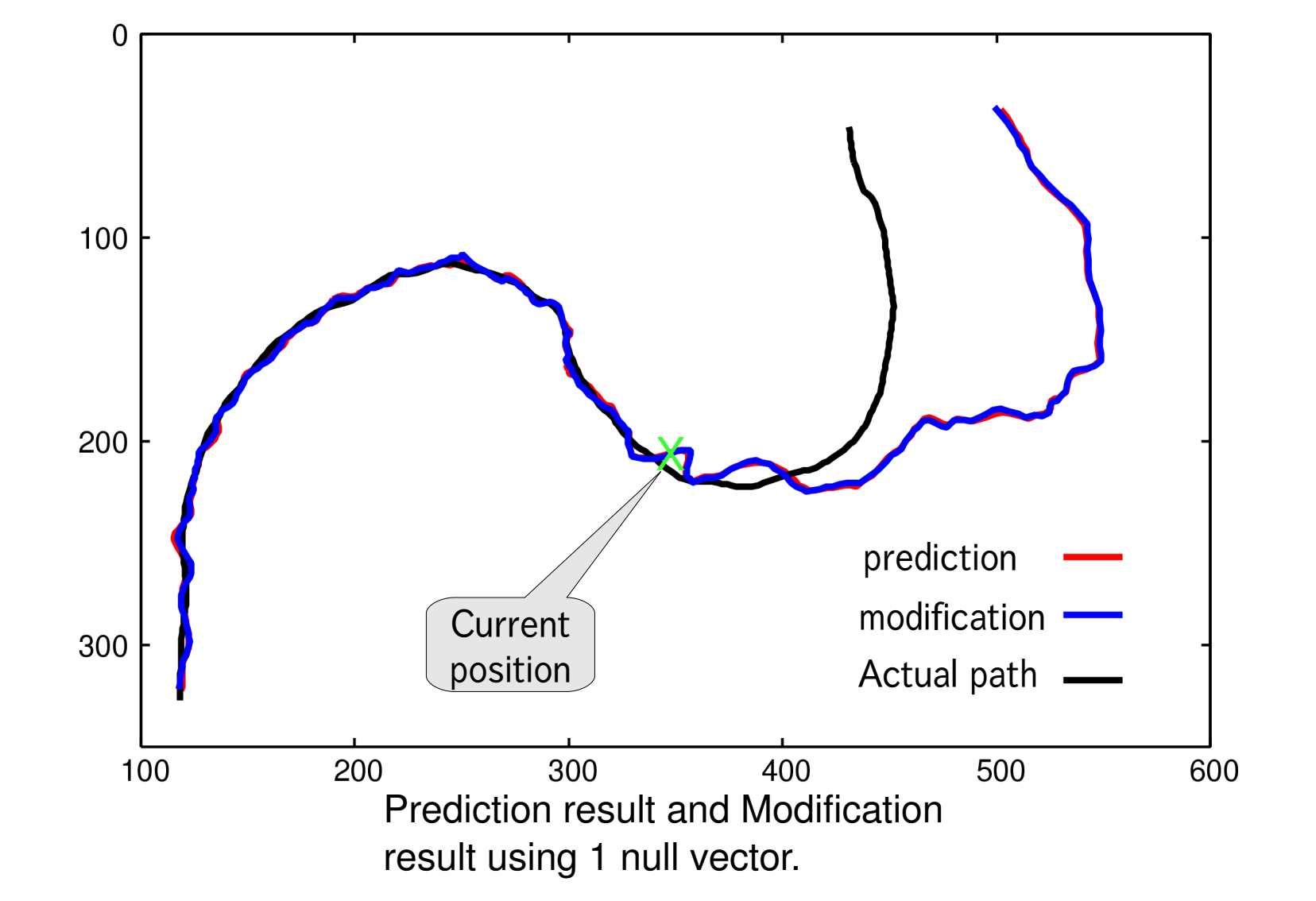

- Sample path : 13
- Downsampling: 50(plots)
- Resampling: 250(plots)

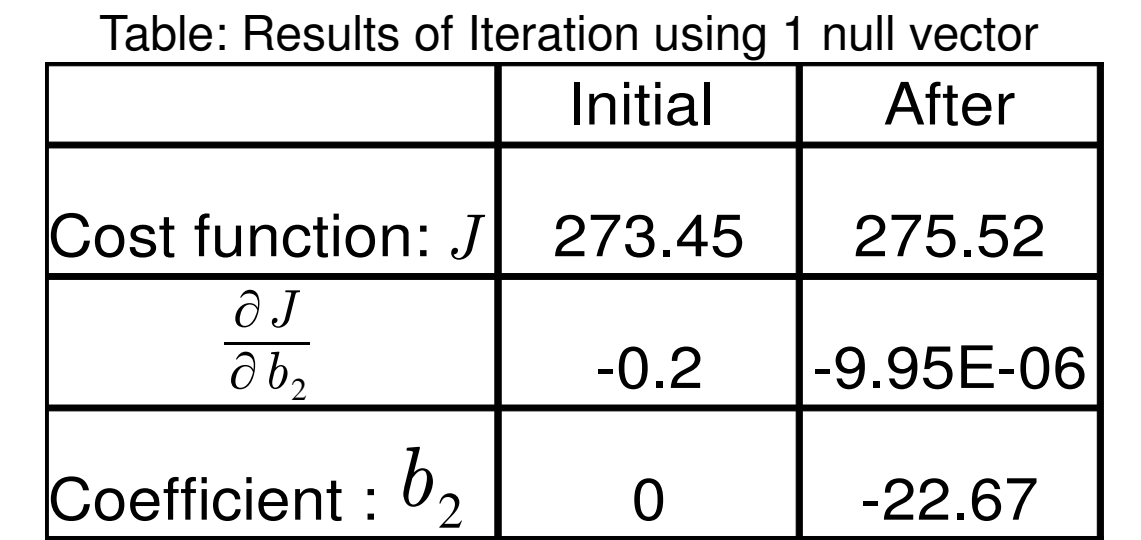

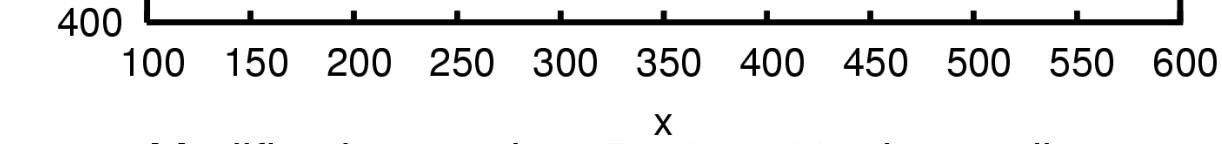

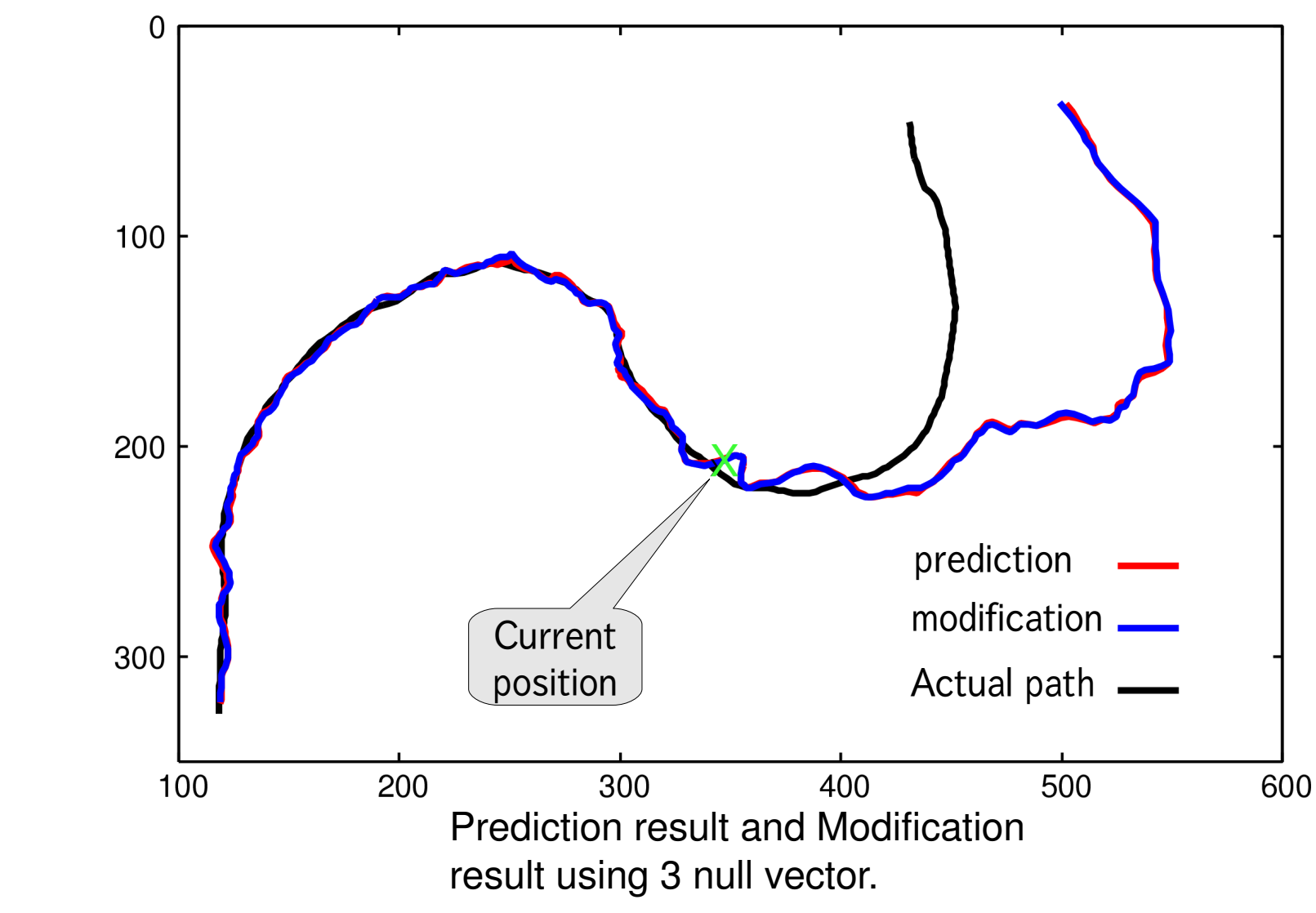

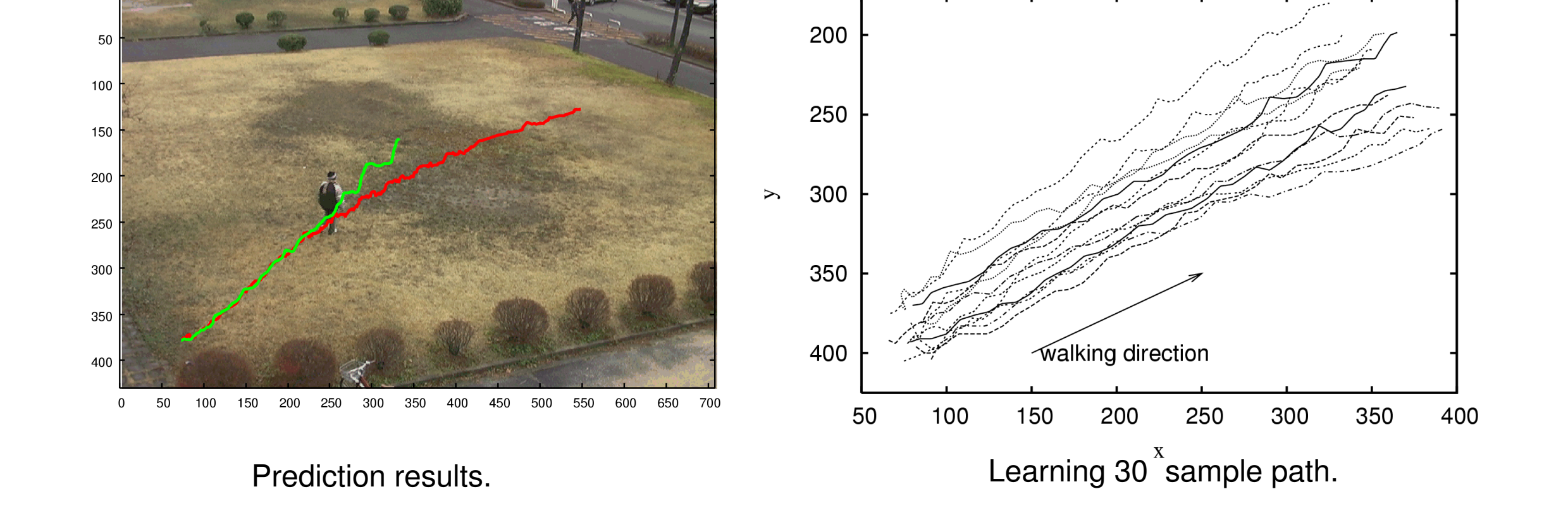

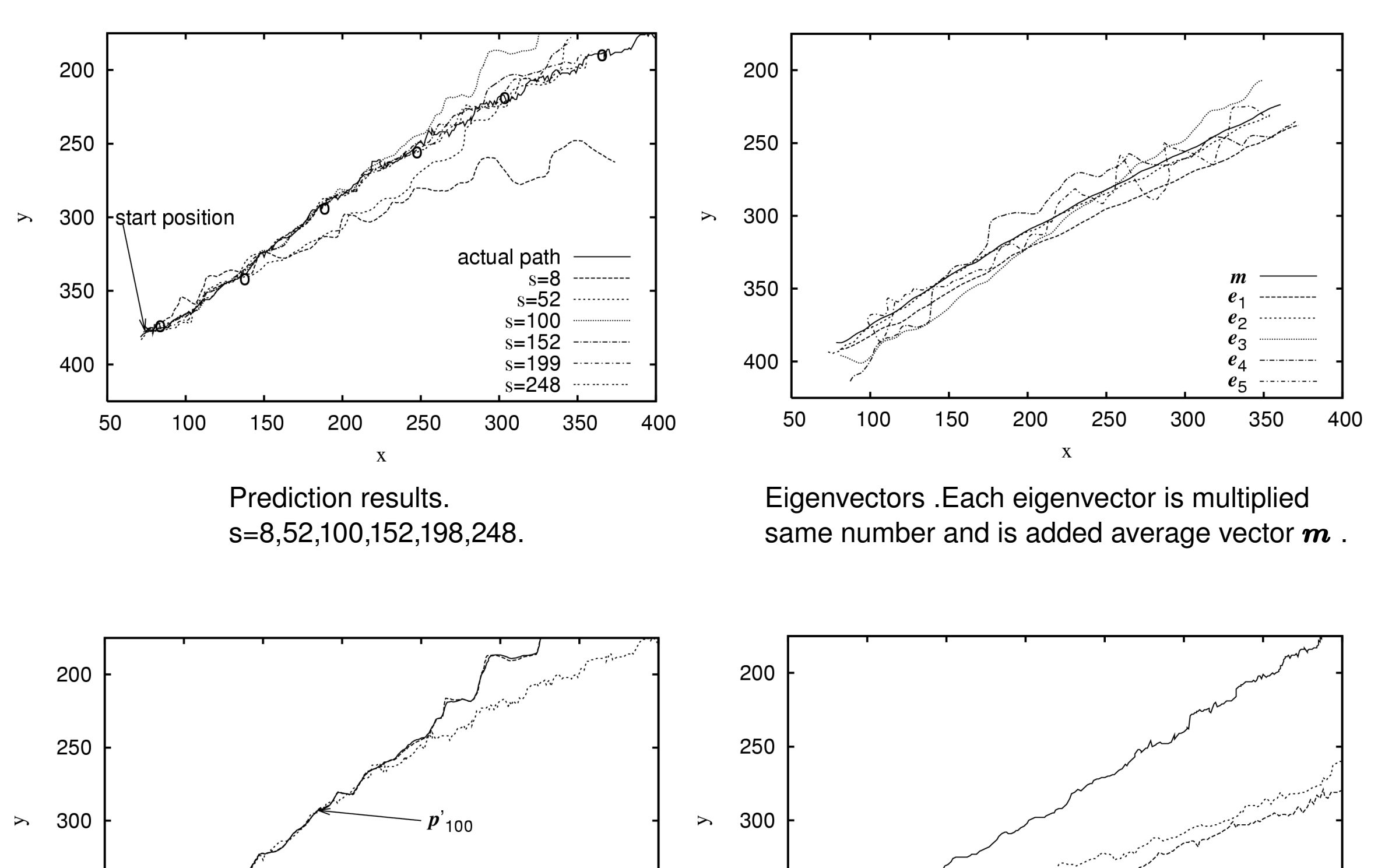

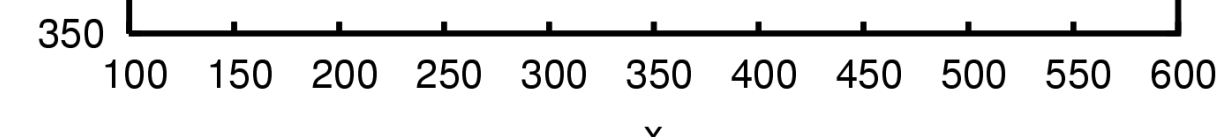

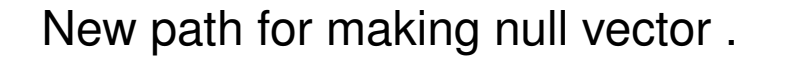

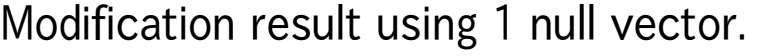

### Case 3:

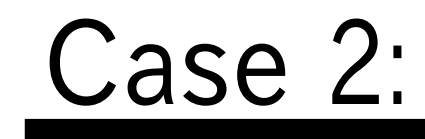

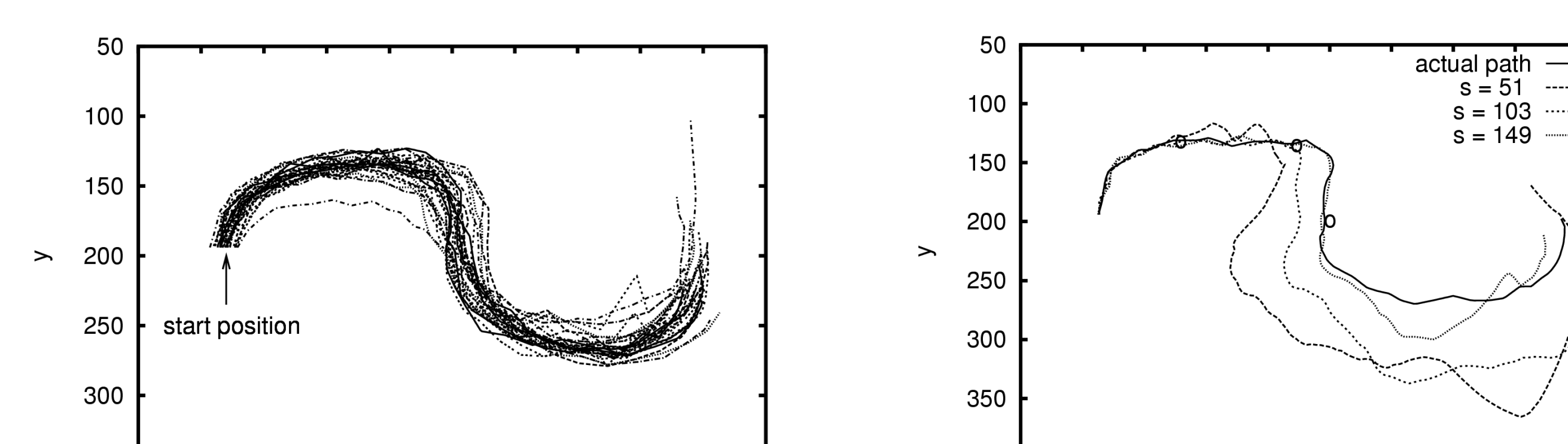

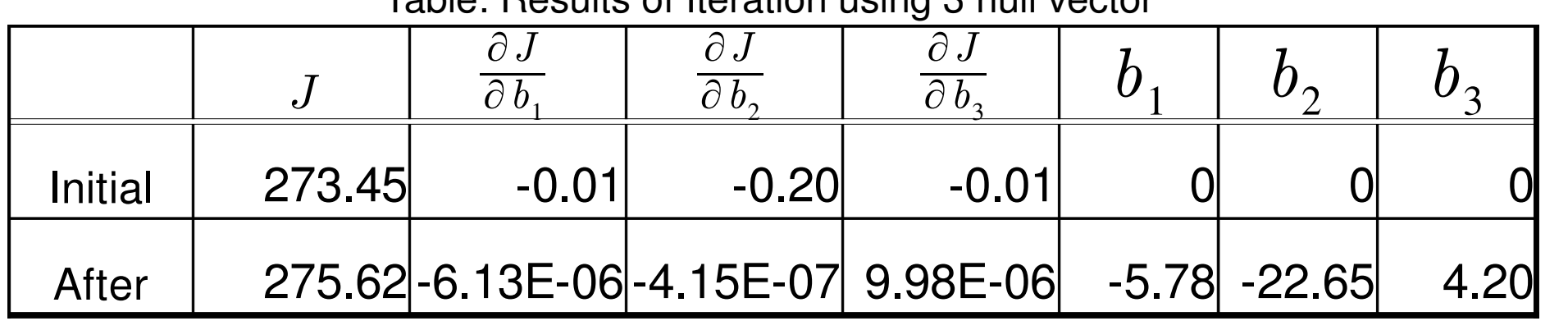

Modification result at 51, 103, 149 th coordinates.

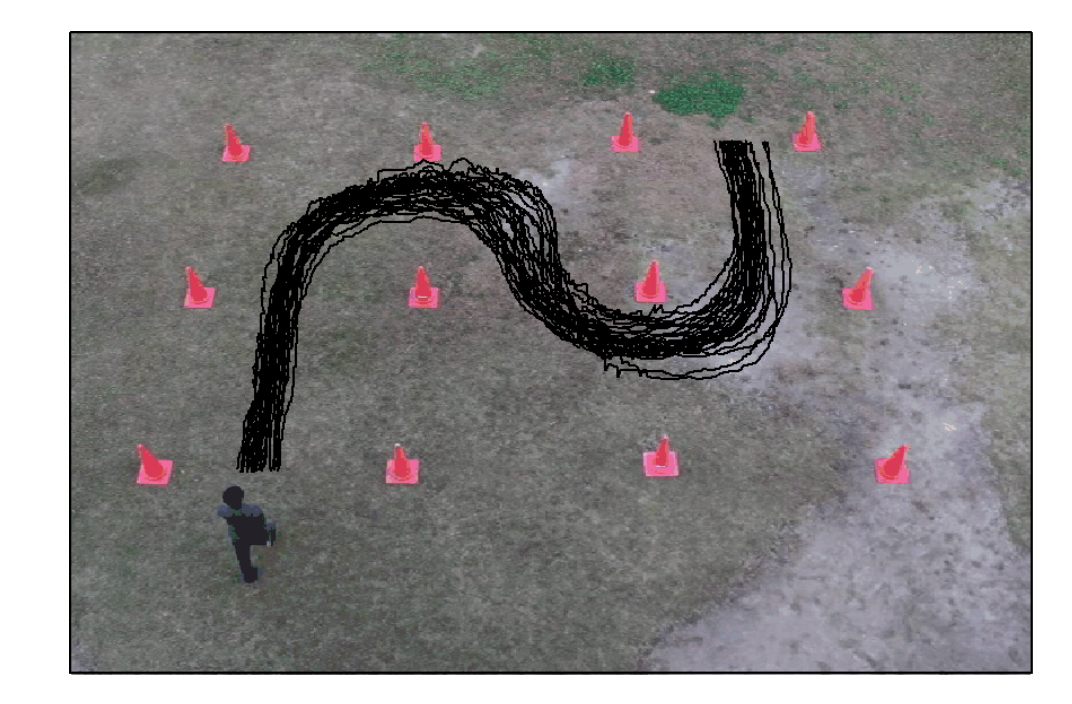

Prediction results at s=150, 199, 250 th.

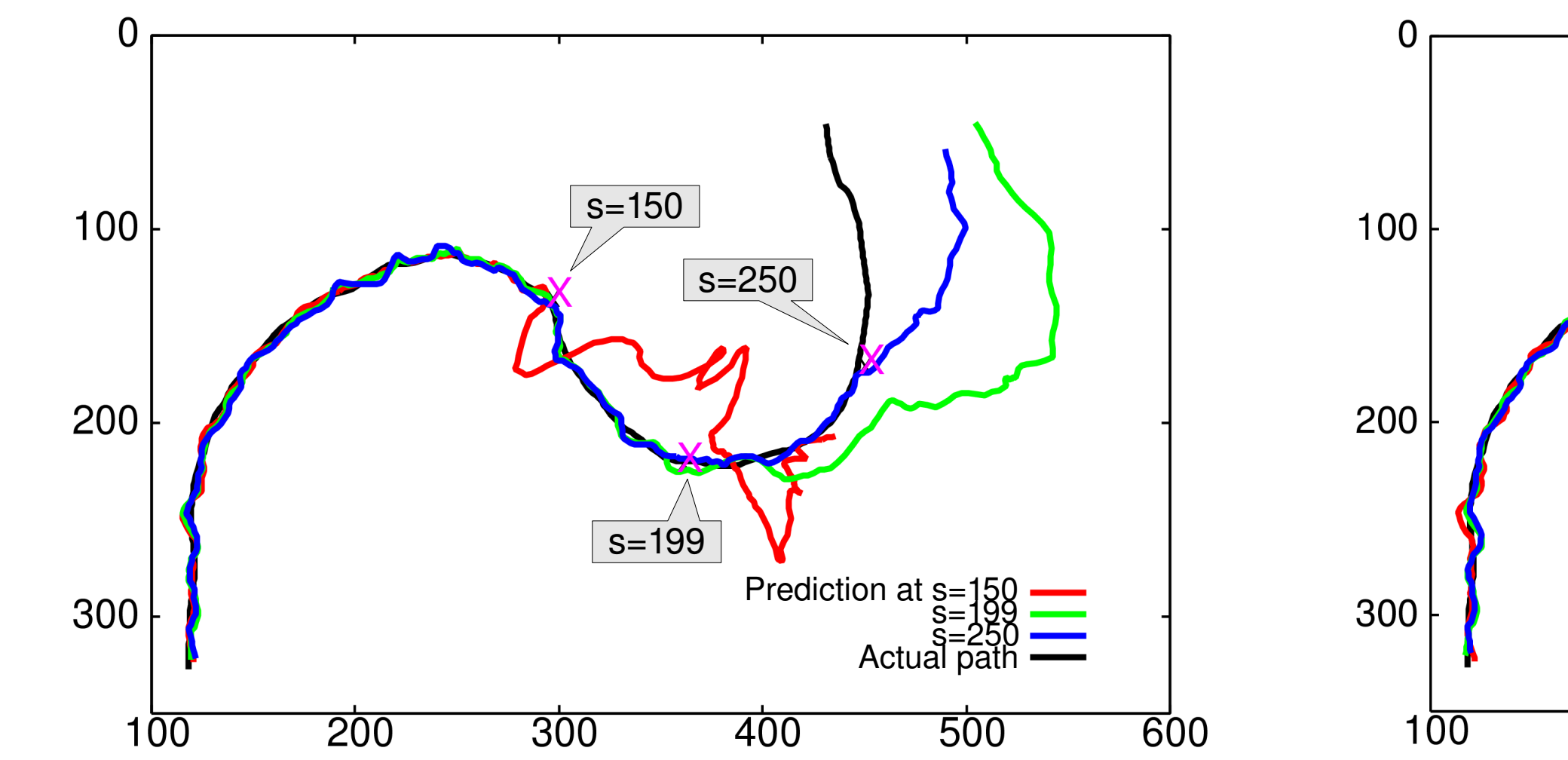

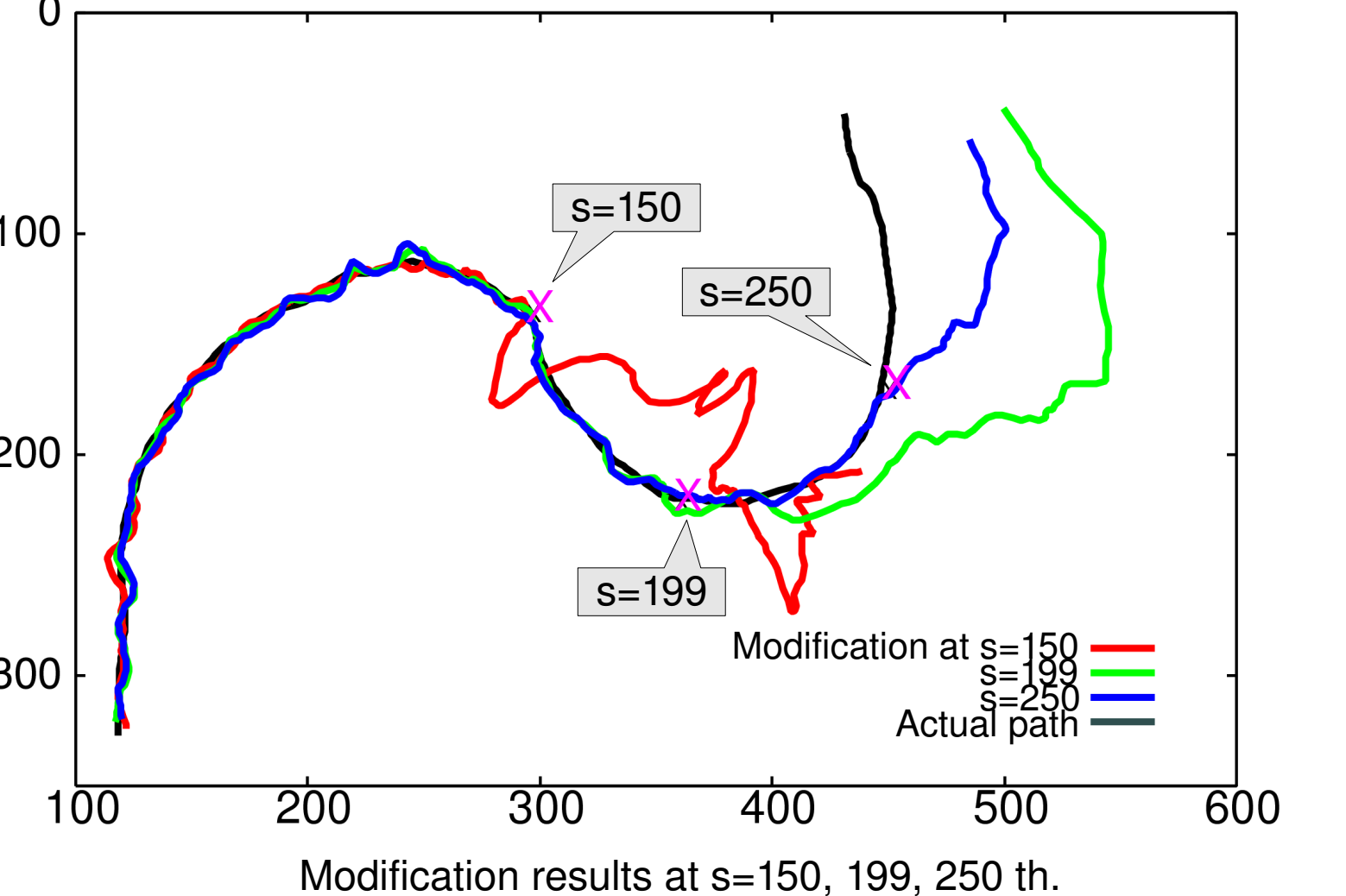

Table: Results of Iteration using 3 null vector

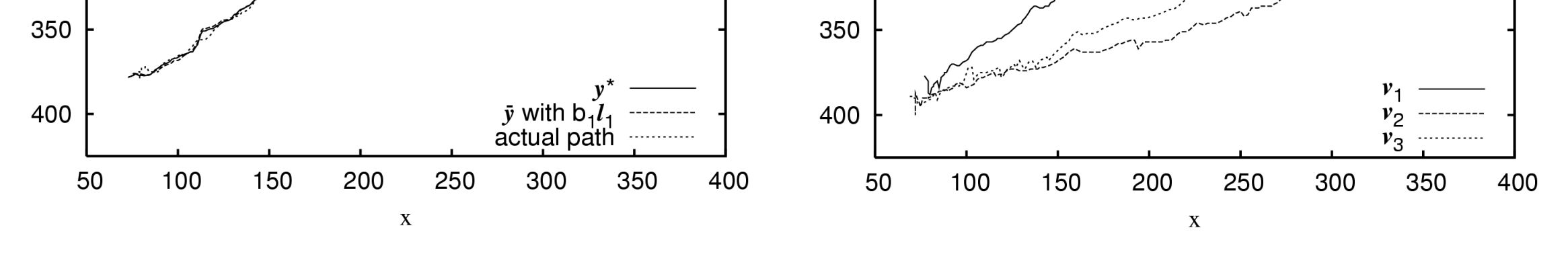

# Upgrading Eigenspace-based Prediction using Null Space and its Application to Path Prediction

- Yuji Shinomura <sup>†</sup>
- Toru Tamaki <sup>†</sup>
- Toshiyuki Amano <sup>‡</sup>
- Kazufumi Kaneda † †HIROSHIMA UNIVERSITY ‡

# **Background**

### Surveillance camera system

#### Current : Tracking

Next step ... Judgment of suspicious person

Future : Walking path prediction

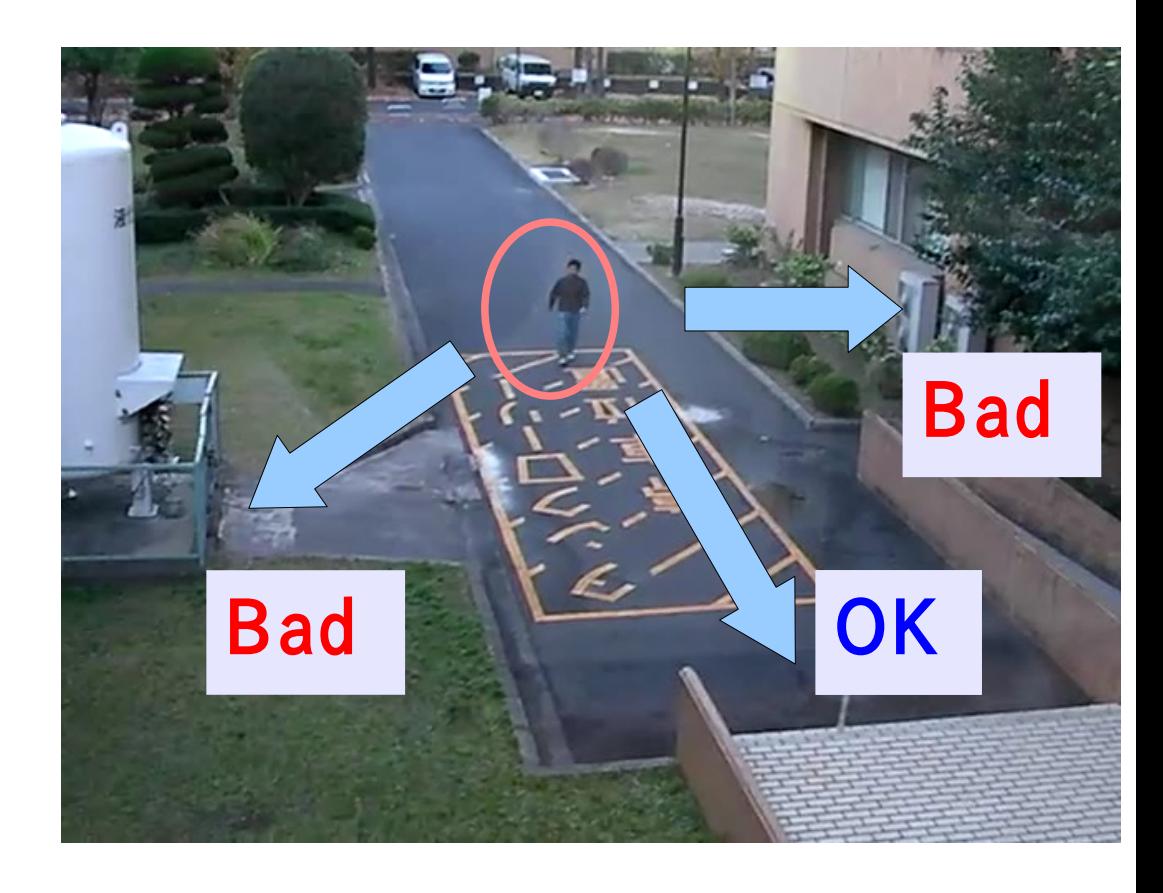

# Literature review

### Path prediction methods

- Kalman Filter
- Autoregressive(AR) model
- **D**-Eigenspace-based prediction (Yamamoto 2004)

# Bad OK Bad

### Walking path condition

- Not simple
- Depend on walking environment

### **Learning**

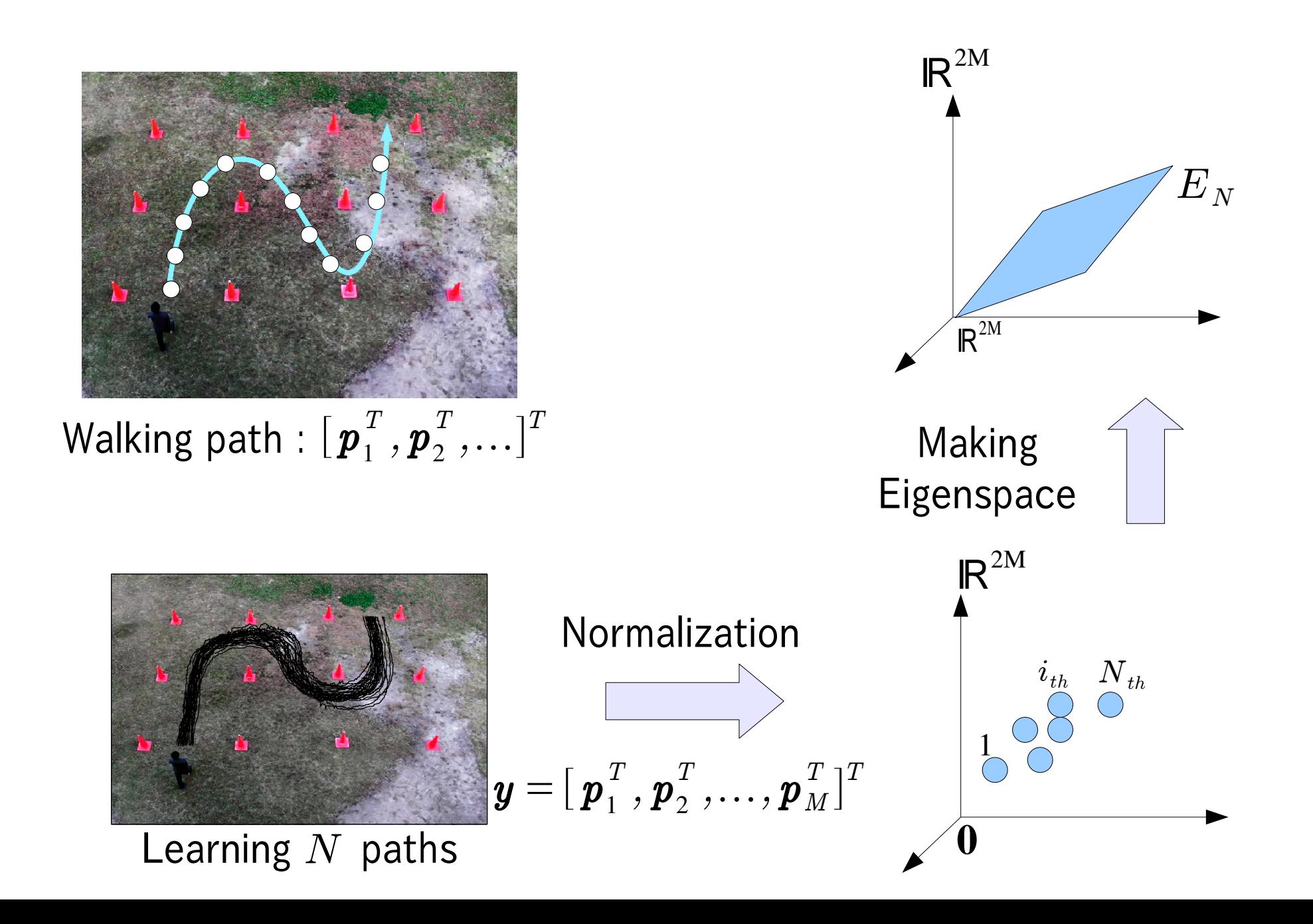

## Prediction

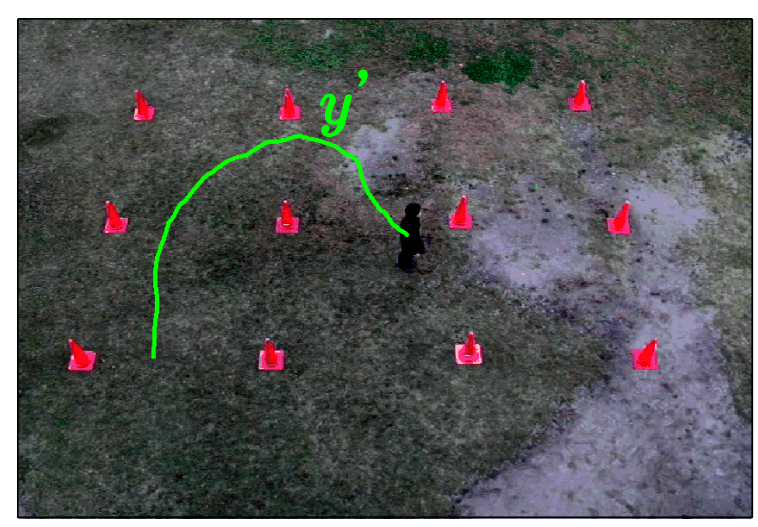

$$
\boldsymbol{y}^{\mathsf{T}} = [\boldsymbol{p}_{1,}^T \boldsymbol{p}_{2,}^T \dots, \boldsymbol{p}_{s}^T]^T \subseteq \mathbb{R}^{2s}
$$

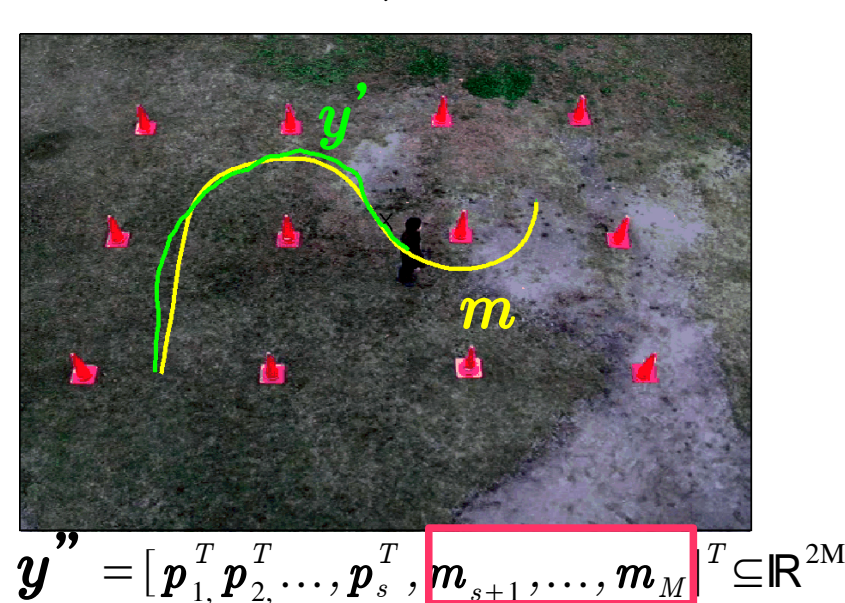

Projection

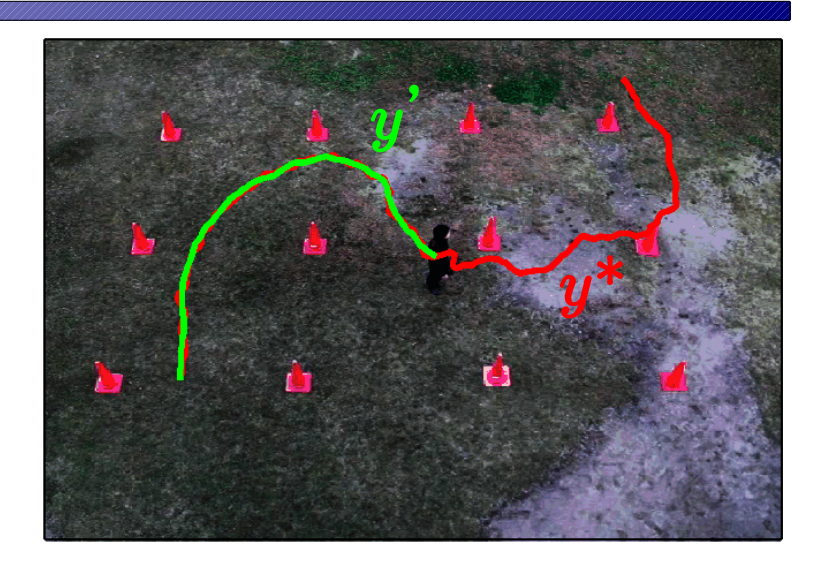

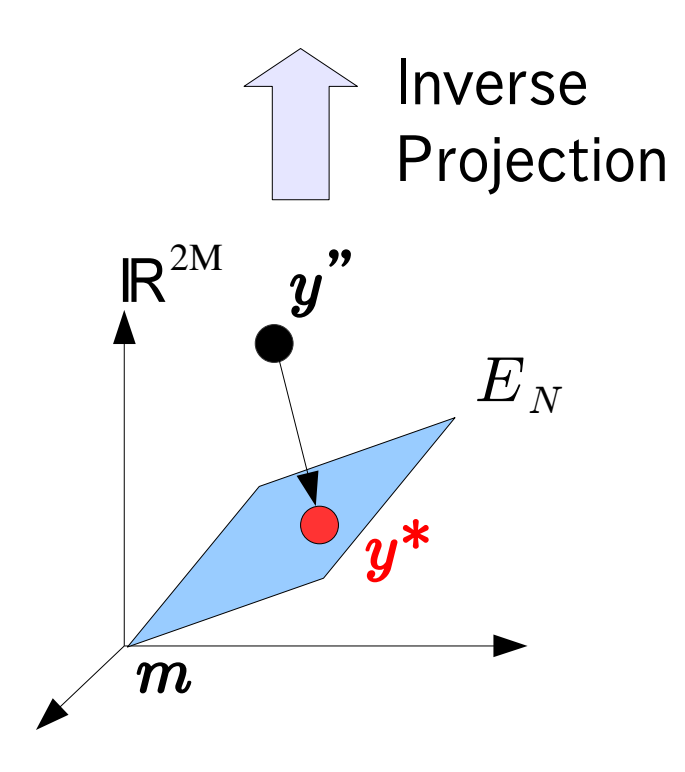

# Problem & Objective

### Problem

– Prediction is not correspond to actual path

### **Cause**

– Rack of eigenvectors

### **Objective**

– Improvement of prediction result

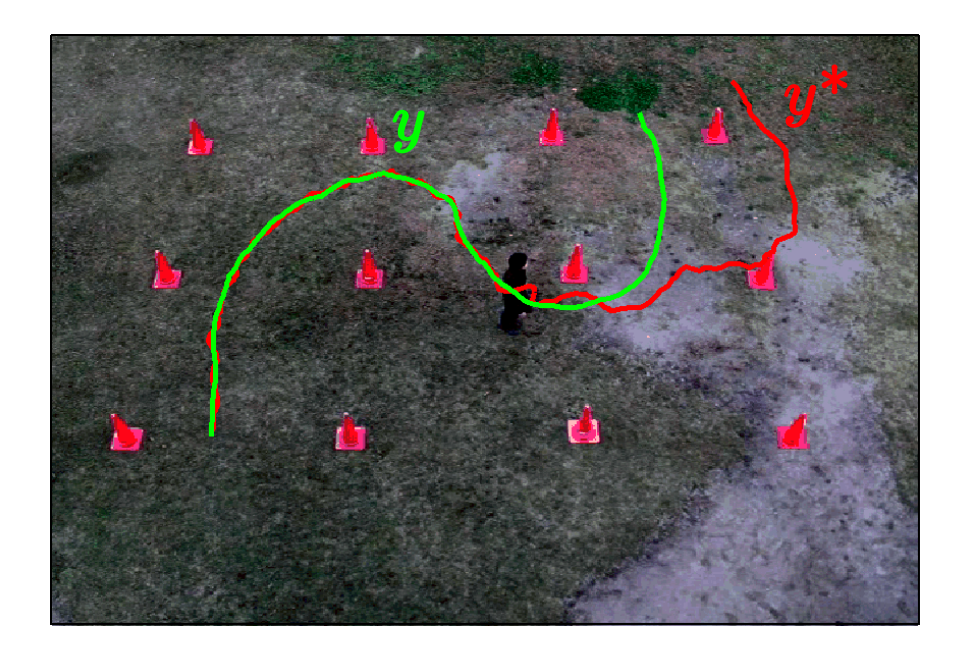

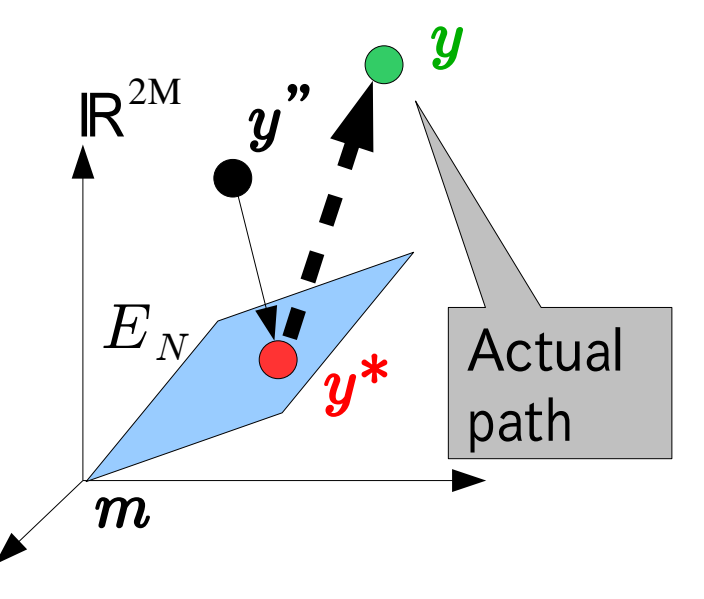

## Proposed method

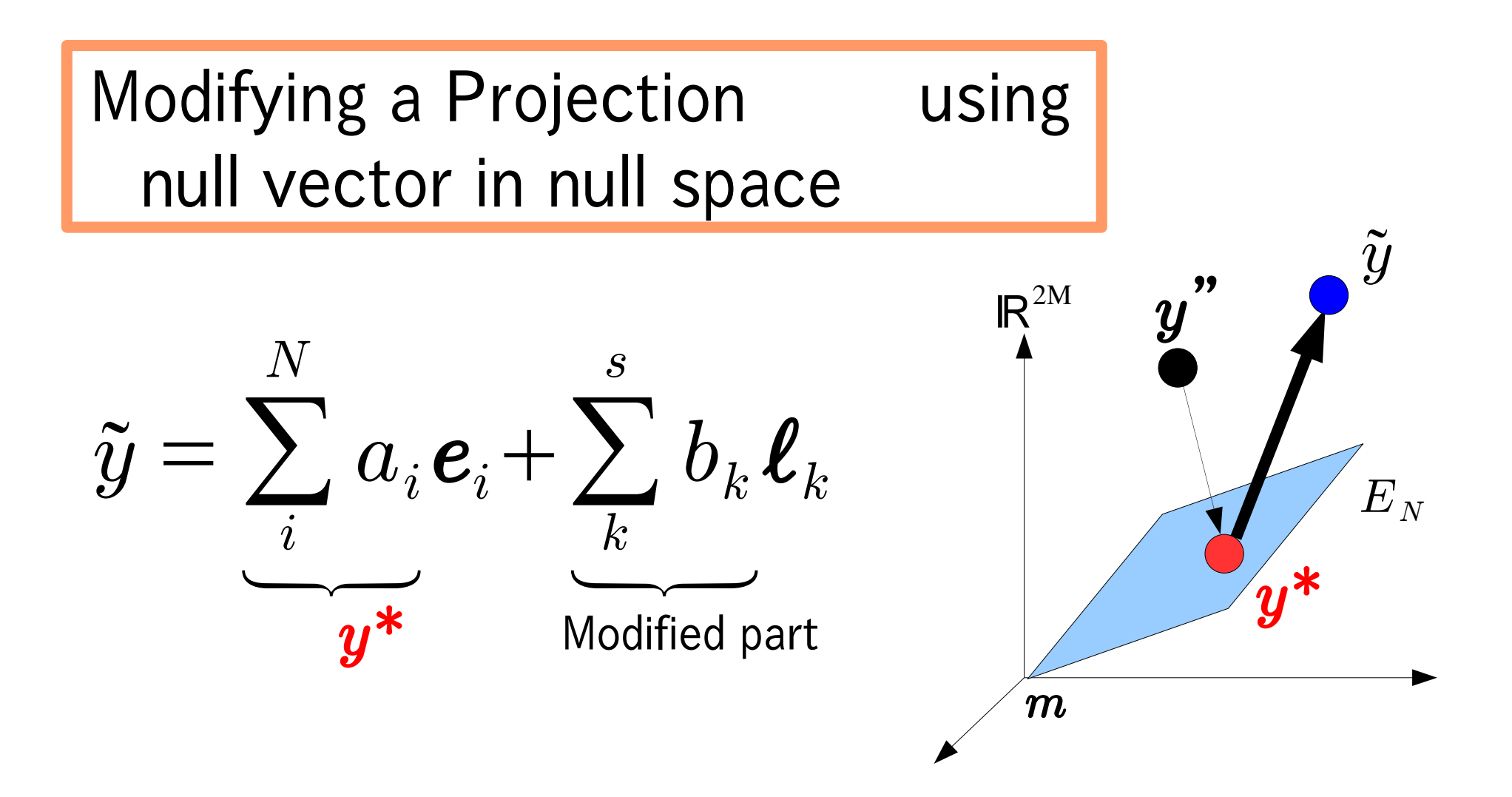

## Null vector  $\boldsymbol{\ell}_k$

### Definition

- A vector Orthogonal of **Eigenspace**
- Null space  $\overline{E}^\perp$ consists of null vectors

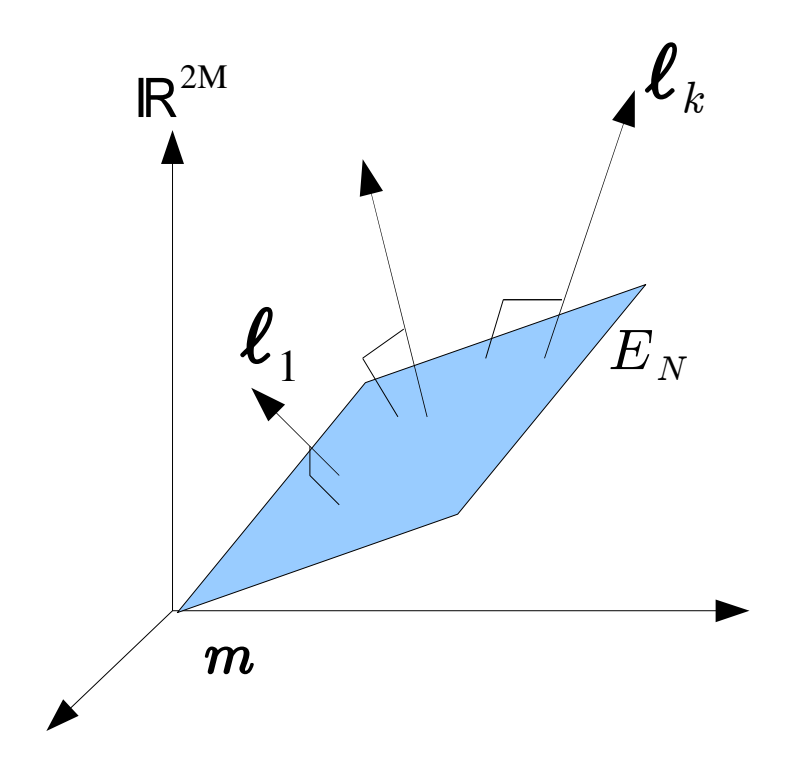

### Obtainment of null vector

- Using path except for sample path
- Smoothing sample path

# Modification using null vector

### Assumption

– Walking path is smooth

### $maxmize: J = \sum cos^{\alpha} \theta_t$  $t=1$  $M-2$ Cost function

### **Optimization**

• The steepest gradient method

$$
b_k \leftarrow b_k + \frac{\partial J}{\partial b_k}
$$
  
(k:the number of null vector)

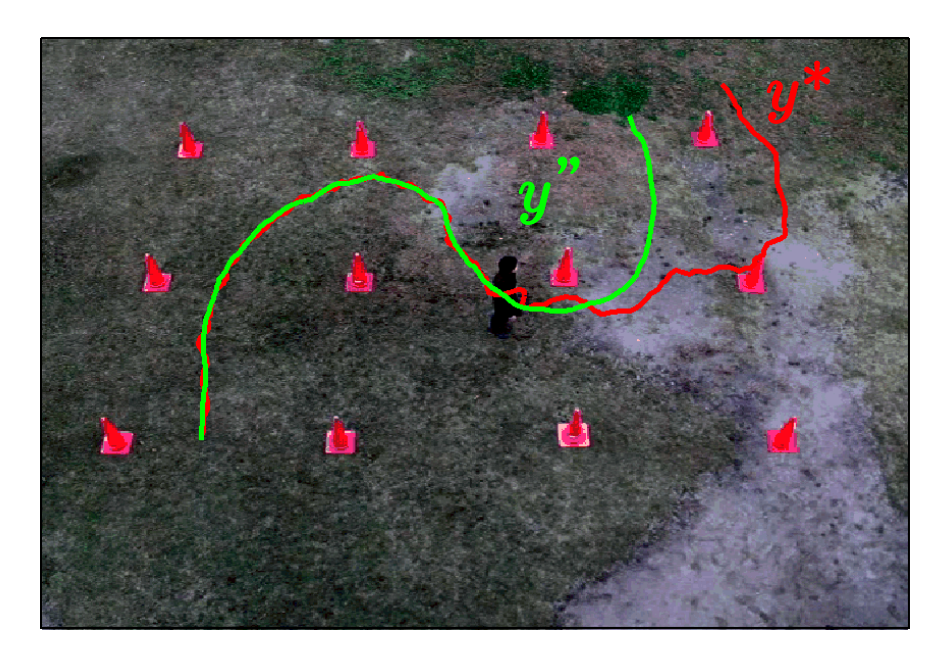

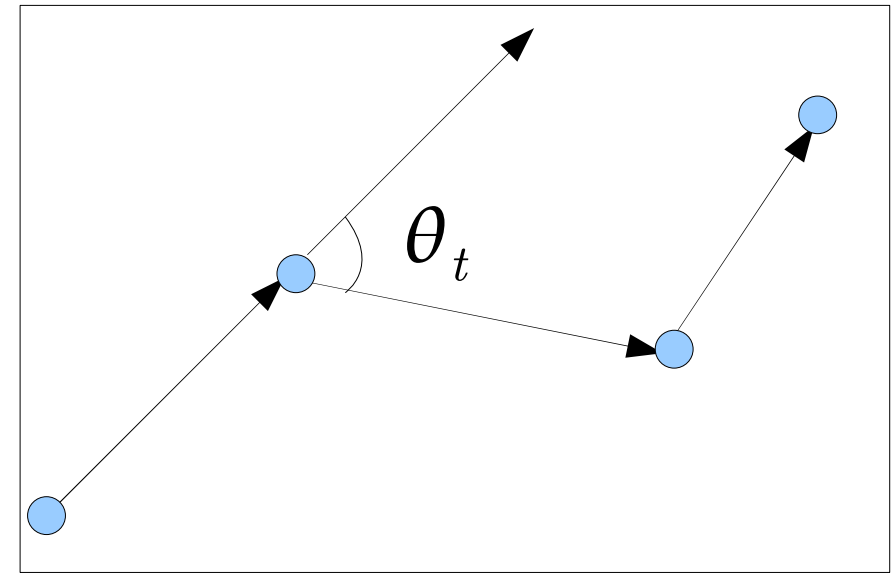

### Result :Prediction

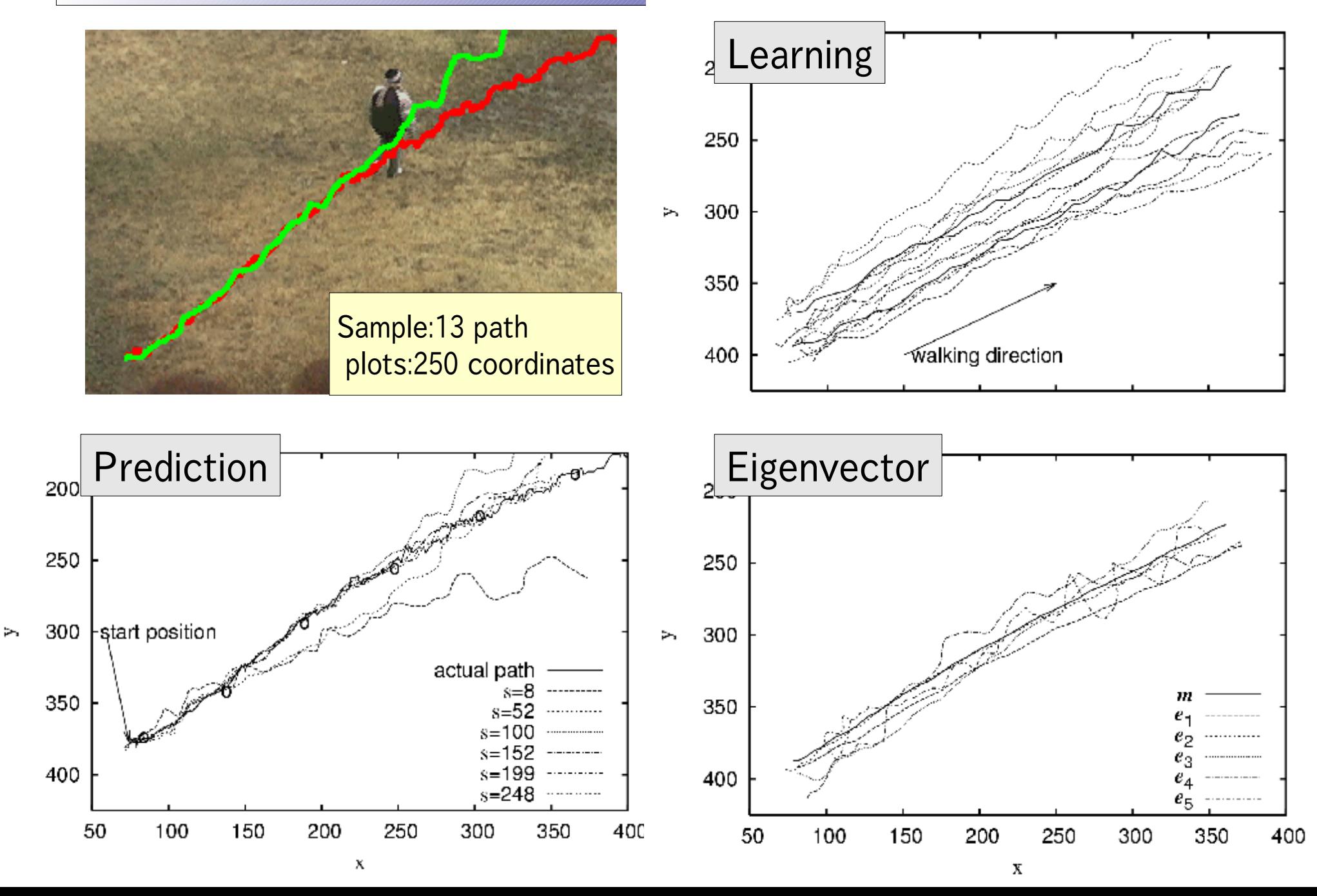

## Result : Modification

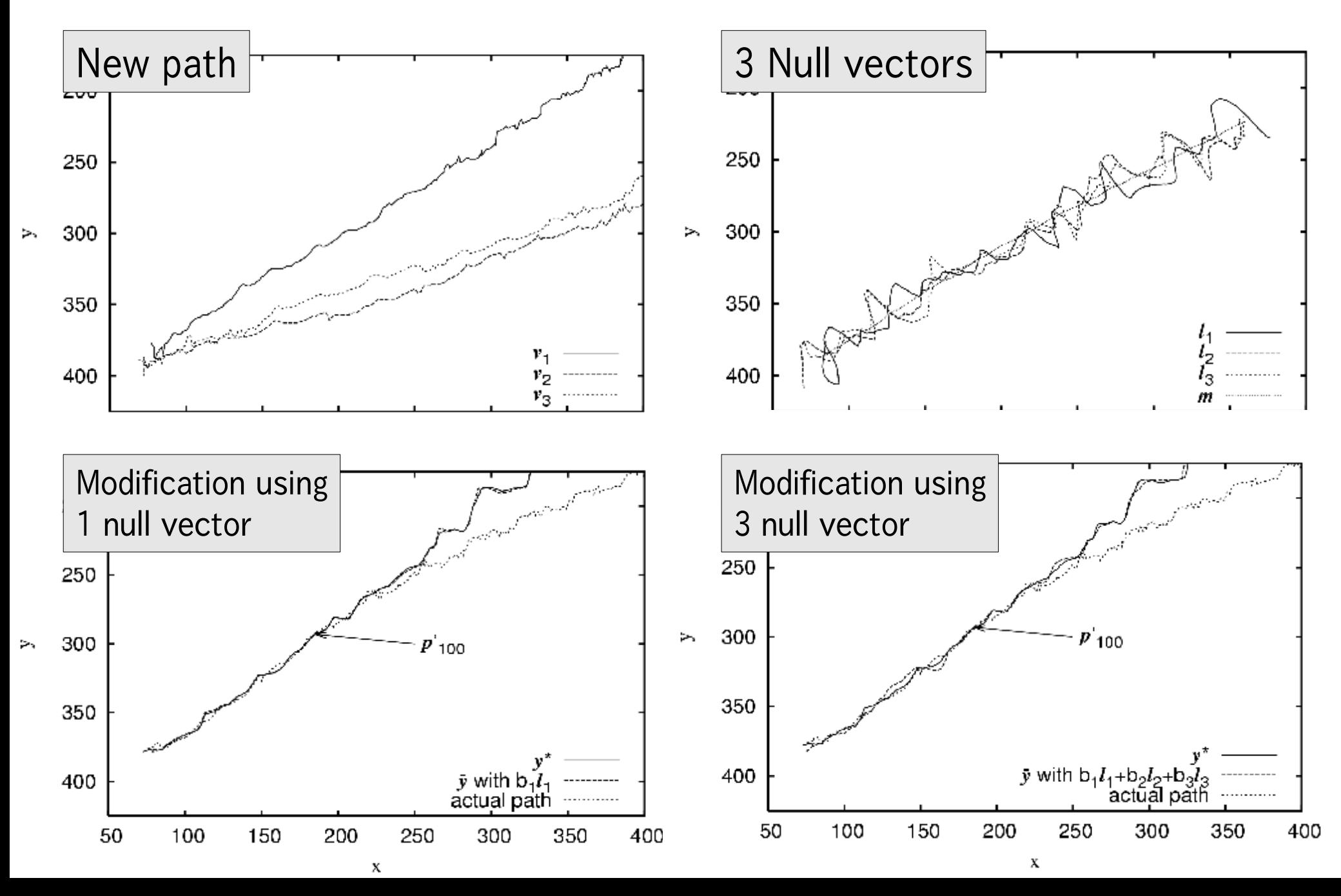

# Additional Experiment

Learning

- Sample path : 30
- Downsampling: 50(plots)
- Resampling: 300(plots)

Tracking and Prediction

• Tracking path : 1

Modification

• Null vector : 3 (same course)

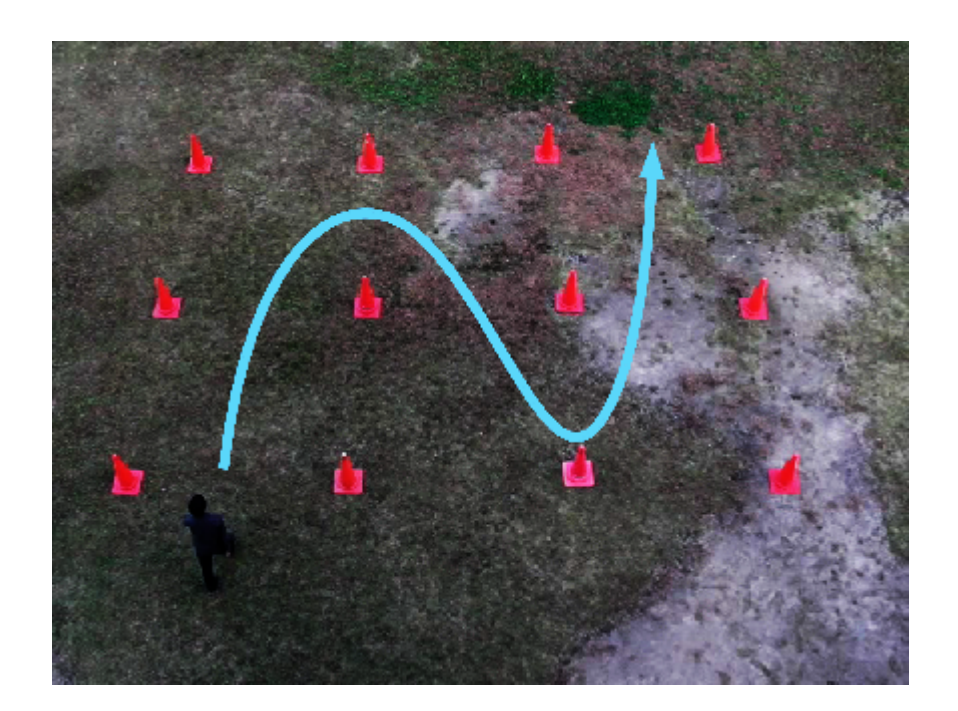

### Result : Using 1 Null vector

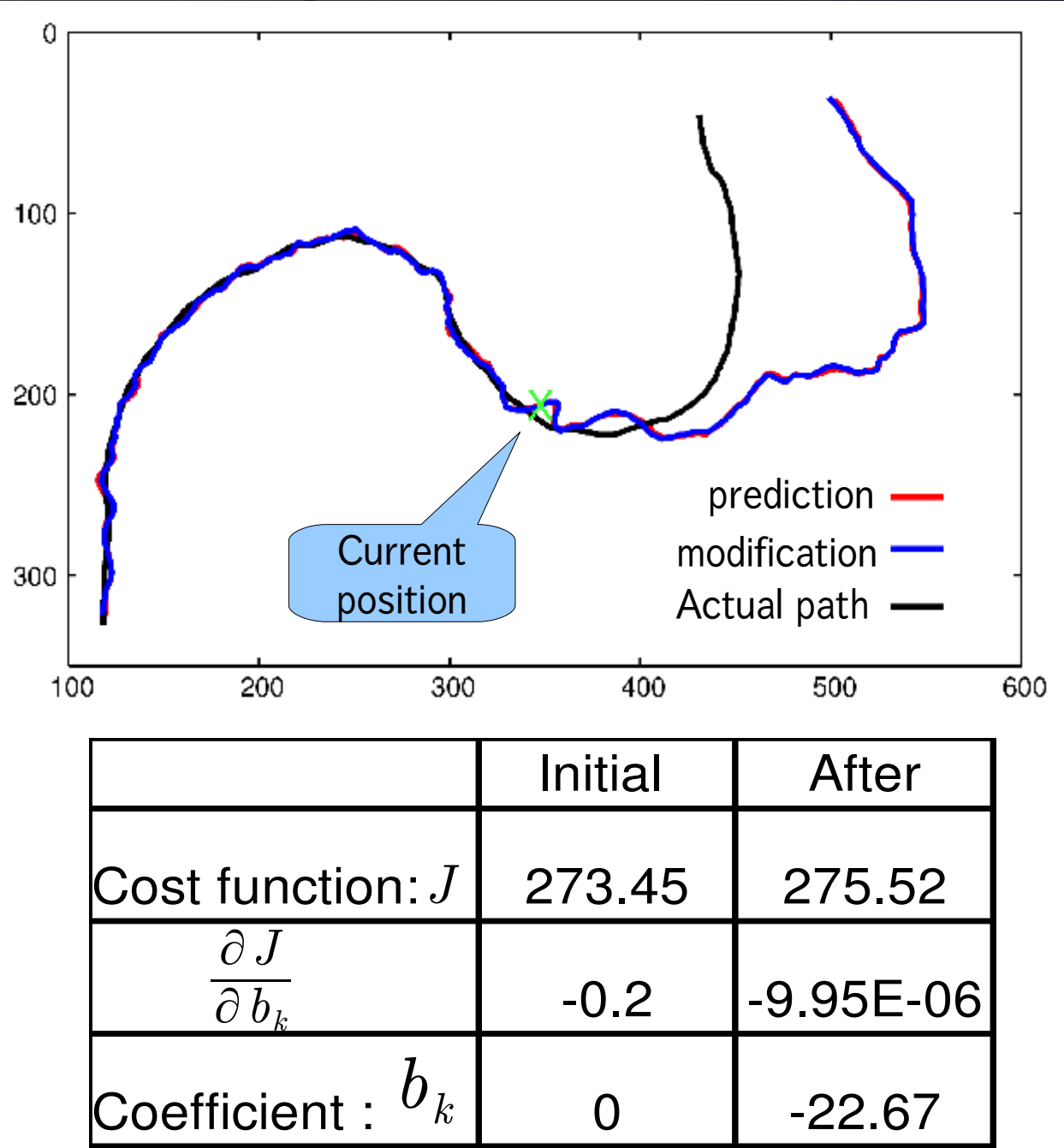

### Result :Using 3 null vectors

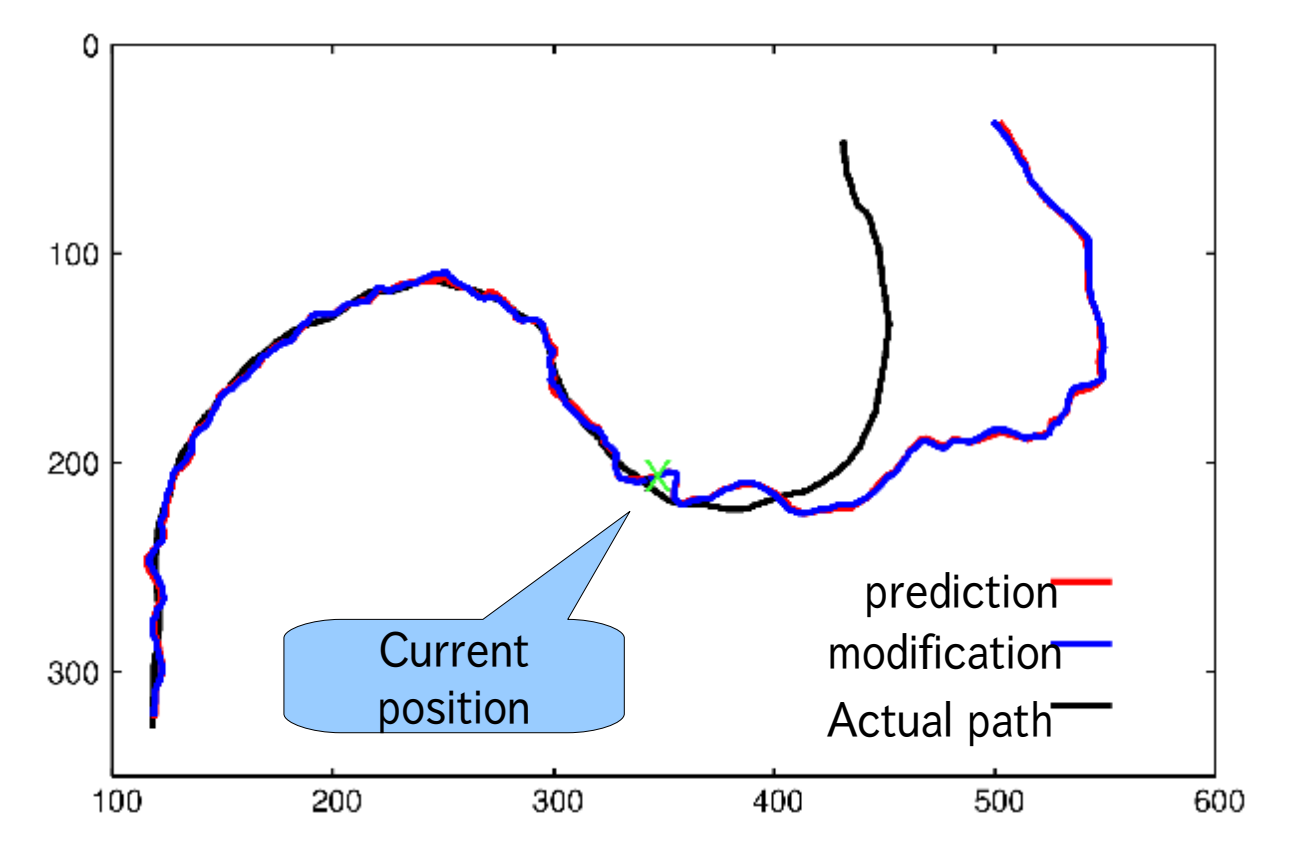

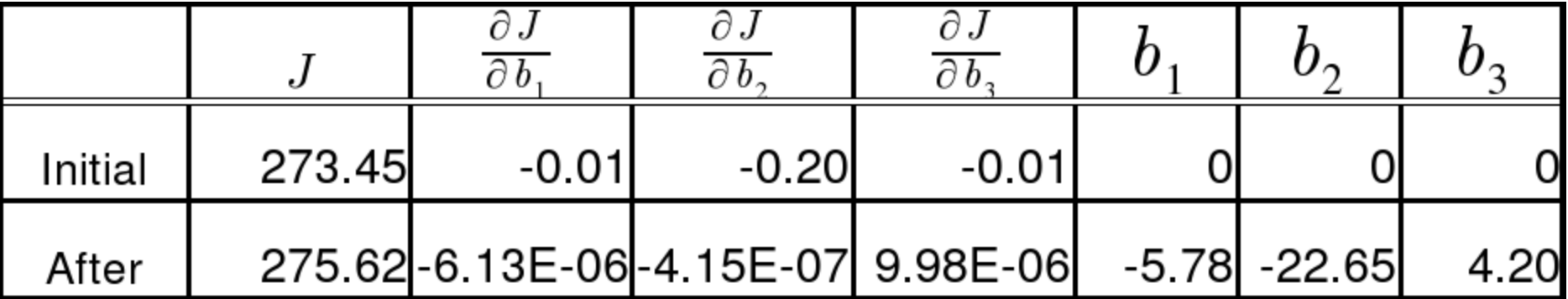

## **Conclusions**

### **Summary**

- Proposition : Path Modification using Null vector
- Experiments : Not good results

### Future works

- Analyzing Effects of type of Null vector
- Making Quantitative Evaluation